# Chapter 2: Application Layer last updated 22/09/03

#### Chapter goals:

- ❒ conceptual + implementation aspects of network application protocols
	- ❍ client server paradigm
	- ❍ service models
- ❒ learn about protocols by examining popular application-level protocols

#### More chapter goals

- ❒ specific protocols:
	- ❍ http
	- $\circ$  ftp
	- ❍ smtp
	- $\circ$  pop
	- ❍ dns

#### ❒ programming network applications

 $\circ$  socket programming

# Chapter 2 outline

- ❒ 2.1 Principles of app layer protocols
- ❒ 2.2 Web and HTTP
- ❒ 2.3 FTP
- ❒ 2.4 Electronic Mail  $\circ$  SMTP, POP3, IMAP
- ❒ 2.5 DNS
- ❒ 2.6 Socket programming with TCP
- ❒ 2.7 Socket programming with UDP
- ❒ 2.8 Building a Web server
- ❒ 2.9 Content distribution
	- ❍ Content distribution networks vs. Web Caching

### Applications and application-layer protocols

Applications: communicating, distributed processes

- $\circ$  running the "user space" of network hosts
- $\circ$  which exchange messages among themselves
- $\circ$  Network Applications are applications which involves interactions of processes implemented in multiple hosts connected by a network. Examples: the web, email, file transfer
- $\circ$  Within the same host, processes communicate with interprocess communication defined by the OS (Operating System).
- $\circ$  Processes running in different hosts communicate with an application-layer protocol

Application-layer protocols

- $\circ$  a "piece" of Application (apps)
- $\circ$  define messages exchanged by apps and actions taken
- $\circ$  uses services provided by lower layer protocols

#### Client-server paradigm

Typical network app has two pieces: *client* and *server* 

#### Client:

- ❒ initiates contact with server ("speaks first")
- ❒typically requests service from server
- $\Box$  for Web, client is implemented in browser; for e-mail, in mail reader

#### Server:

- ❒provides requested service to client
- ❒ e.g., Web server sends requested Web page, mail server delivers e-mail

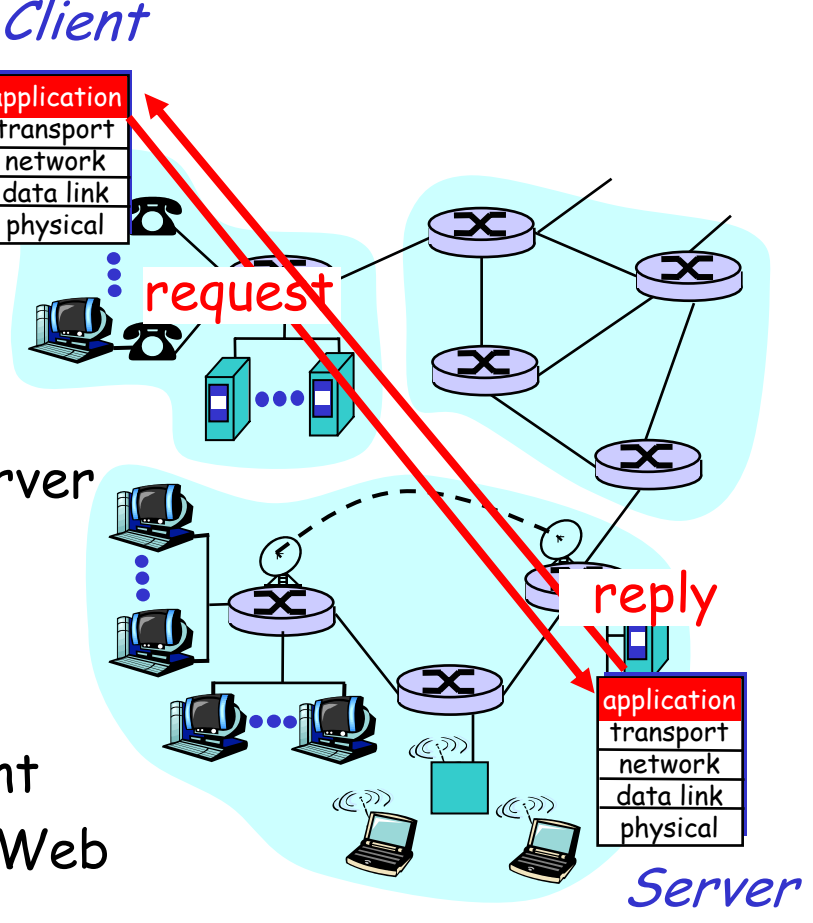

# Application-layer protocols (cont).

- API: application programming interface
- ❒ defines interface between application and transport layer
- ❒ socket: Internet API
	- ❍ two processes communicate by sending data into socket, reading data out of socket

Q: how does a process "identify" the other process with which it wants to communicate?

- $\circ$  IP address of host  $\;$ running other process
- $\circ$  "port number" - allows receiving host to determine to which local process the message should be delivered

… lots more on this later.

# What transport service does an app need?

#### Data loss

- ❒ some apps (e.g., audio) can tolerate some loss
- $\Box$  other apps (e.g., file transfer, telnet) require 100% reliable data transfer

#### **Bandwidth**

- ❒ some apps (e.g., multimedia) require minimum amount of bandwidth to be "effective"
- $\Box$  other apps ("elastic apps") make use of whatever bandwidth they get

#### Timing

❒ some apps (e.g., Internet telephony, interactive games) require low delay to be "effective"

#### Transport service requirements of common apps

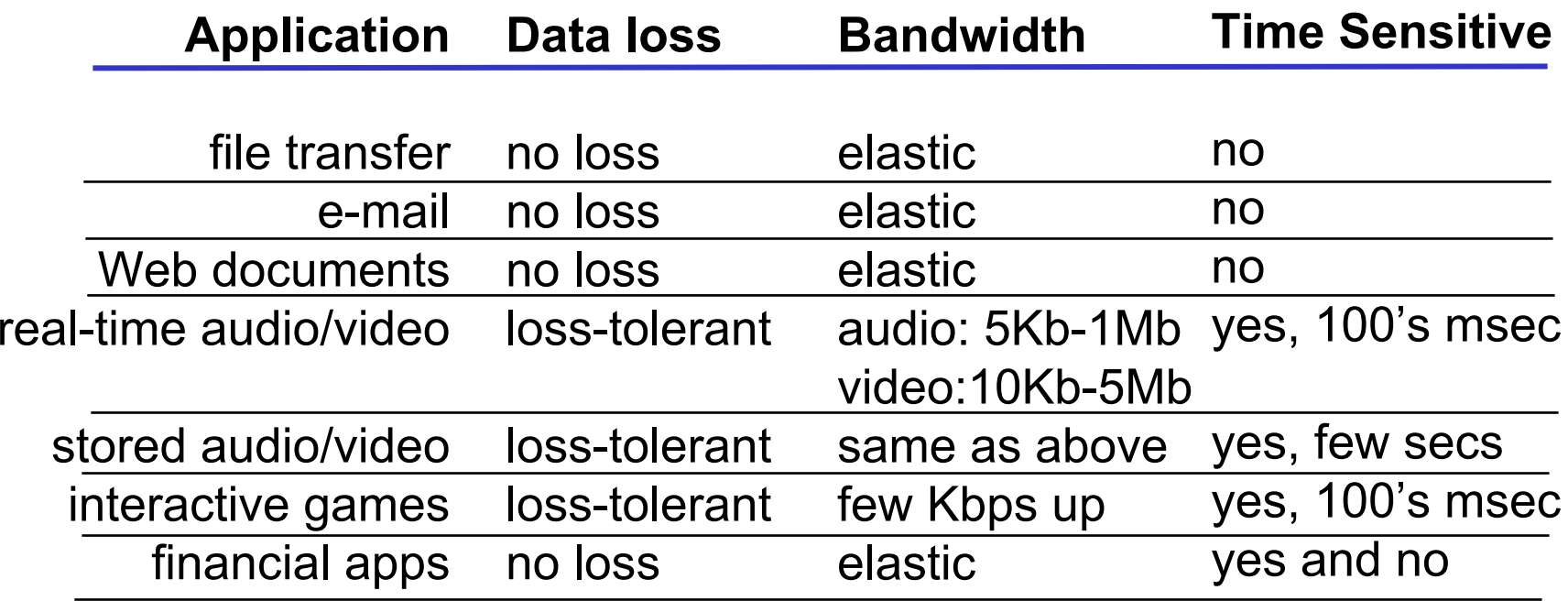

### Services provided by Internet transport protocols

#### TCP service:

- ❒ connection-oriented: setup required between client, server
- ❒ reliable transport between sending and receiving process
- ❒ flow control: sender won't overwhelm receiver
- ❒ congestion control: throttle sender when network overloaded
- ❒ does not providing: timing, minimum bandwidth guarantees

#### UDP service:

- ❒ unreliable data transfer between sending and receiving process
- ❒ does not provide: connection setup, reliable transport, flow control, congestion control, timing, or bandwidth guarantee

#### Internet apps: their protocols and transport protocols

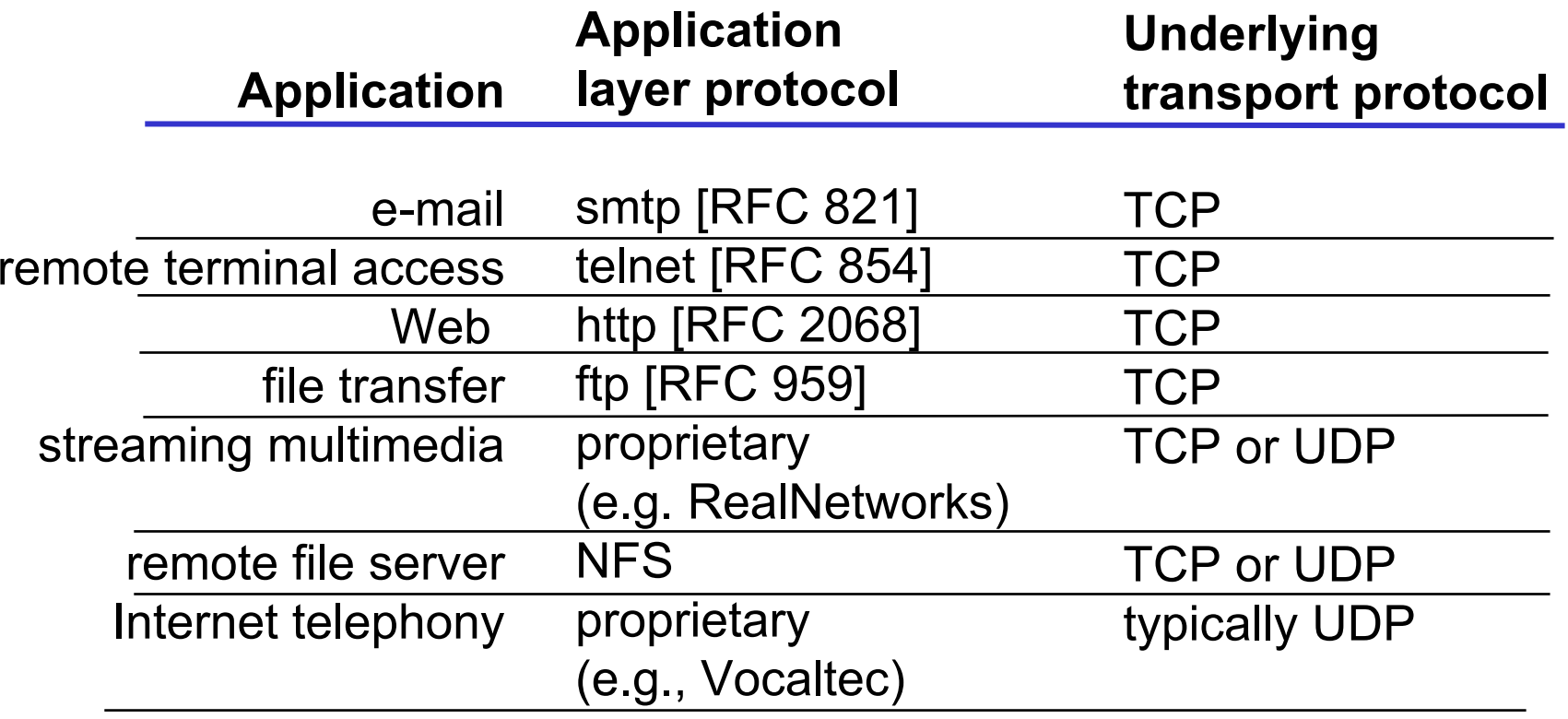

# Chapter 2 outline

- $\Box$  2.1 Principles of app layer protocols
- ❒ 2.2 Web and HTTP
- ❒ 2.3 FTP
- ❒ 2.4 Electronic Mail  $\circ$  SMTP, POP3, IMAP
- ❒ 2.5 DNS
- ❒ 2.6 Socket programming with TCP
- ❒ 2.7 Socket programming with UDP
- ❒ 2.8 Building a Web server
- ❒ 2.9 Content distribution
	- ❍ Content distribution networks vs. Web Caching

# The Web: some jargon

- ❒ Web page:
	- $\circ$  consists of "objects"
	- $\circ$  addressed by a URL
- ❒ Most Web pages consist of:
	- $\circ$  base HTML page, and
	- ❍ several referenced objects.
- ❒ URL has two components: host name and path name:

❒ User agent for Web is called a browser:

- ❍ MS Internet Explorer
- $\circlearrowright$  Netscape Communicator
- ❒ Server for Web is called Web server:
	- $\circ$  Apache (public domain)
	- ❍ MS Internet Information Server

**www.someSchool.edu/someDept/pic.gif**

# The Web: the http protocol

- http: hypertext transfer protocol
- ❒ Web's application layer protocol
- ❒ client/server model
	- $\circ$  *client:* browser that requests, receives, "displays" Web objects
	- $\circ$  *server:* Web server sends objects in response to requests
- ❒http1.0: RFC 1945
- ❒http1.1: RFC 2068

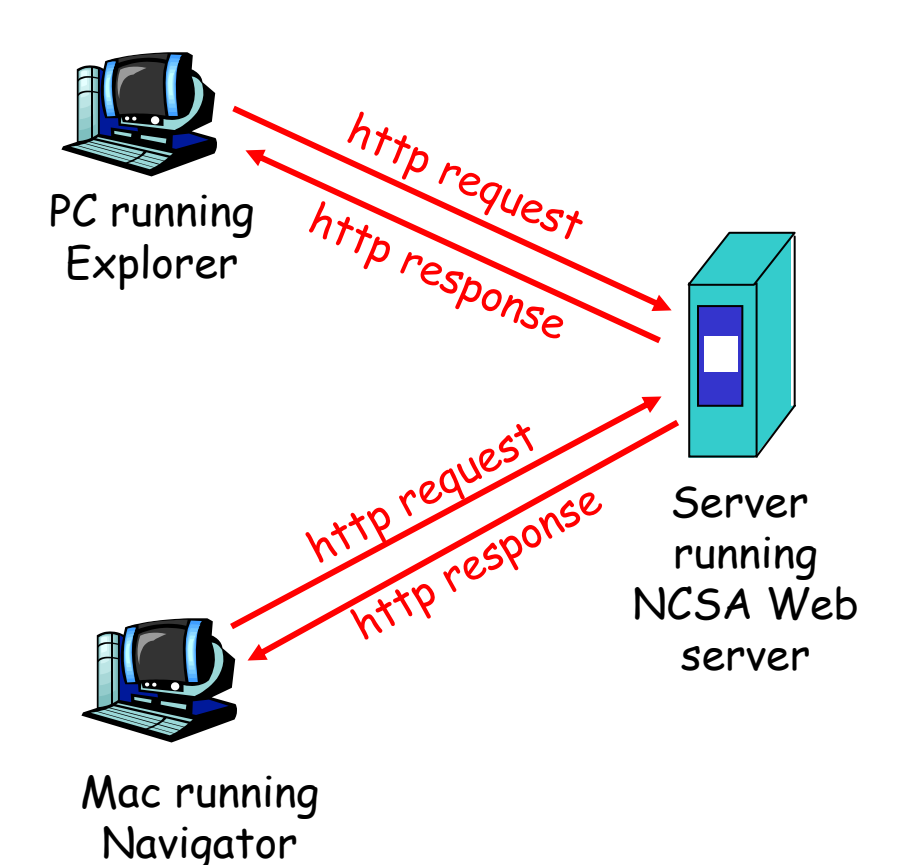

# The http protocol: more

- http: TCP transport service:
- ❒ client initiates TCP connection (creates socket) to server, port 80
- ❒ server accepts TCP connection from client
- ❒ http messages (application-layer protocol messages) exchanged between browser (http client) and Web server (http server)
- ❒TCP connection closed

### http is "stateless"

- ❒ server maintains no information about past client requests
- Protocols that maintain "state" are complex! aside
- ❒ past history (state) must be maintained
- $\Box$  if server/client crashes, their views of "state" may be inconsistent, must be reconciled

# http example

# Sup p ose user enters URL

www.someSchool.edu/someDepartment/home.index

1a. http client initiates TCP connection to http server (process) at www.someSchool.edu. Port 80 is default for http server.

2. http client sends http request message (containing URL) into TCP connection socket

(contains text, references to 10 jpeg images)

1b. http server at host www.someSchool.edu waiting for TCP connection at port 80. "accepts" connection, notifying client

3. http server receives request message, forms response message containing requested object (someDepartment/home.index), sends message into socket<br>time

# http example (cont.)

- message containing html file, displays html. Parsing html file, finds 10 referenced jpeg objects
	- 6. Steps 1-5 repeated for each of 10 jpeg objects

time

4. http server closes TCP<br>5. http client receives response<br>connection

#### Non-persistent and persistent connections

# Non-persistent

❒ HTTP/1.0

- ❒ server parses request, responds, and closes TCP connection
- ❒ At least 2 RTTs (Round Trip Time) to fetch each object
- ❒ Repeated 10 times for 10 objects. Each object transfer suffers from slow start

slow start. But most 1.0 browsers use parallel TCP connections.

#### Persistent

- ❒ default for HTTP/1.1
- ❒ on same TCP connection: server, parses request, responds, parses new request,..
- ❒ Client sends requests for all referenced objects as soon as it receive s b ase HTML.
- ❒ Fewer RTTs and less

# http message format: request

❒ two types of http messages: request, response ❒ http request message:

❍ ASCII (human-readable format)

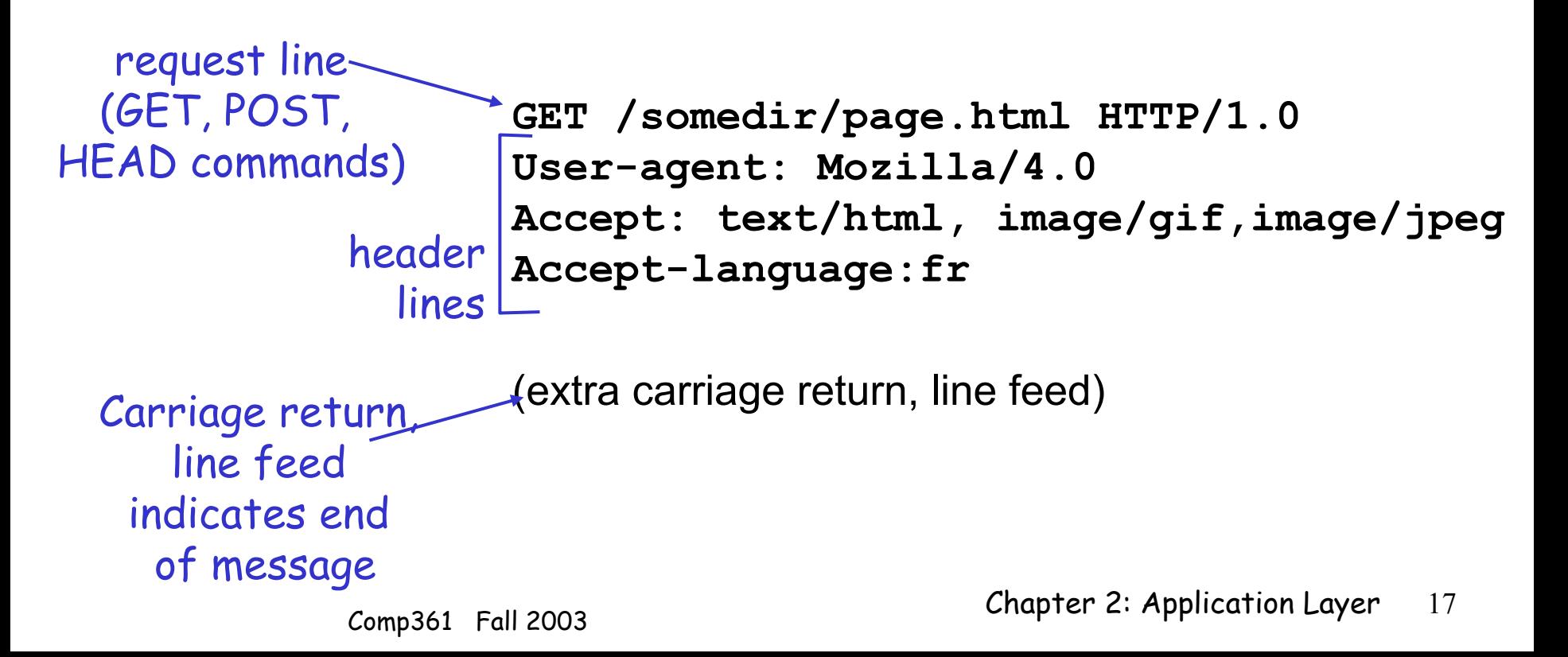

### http request message: general format

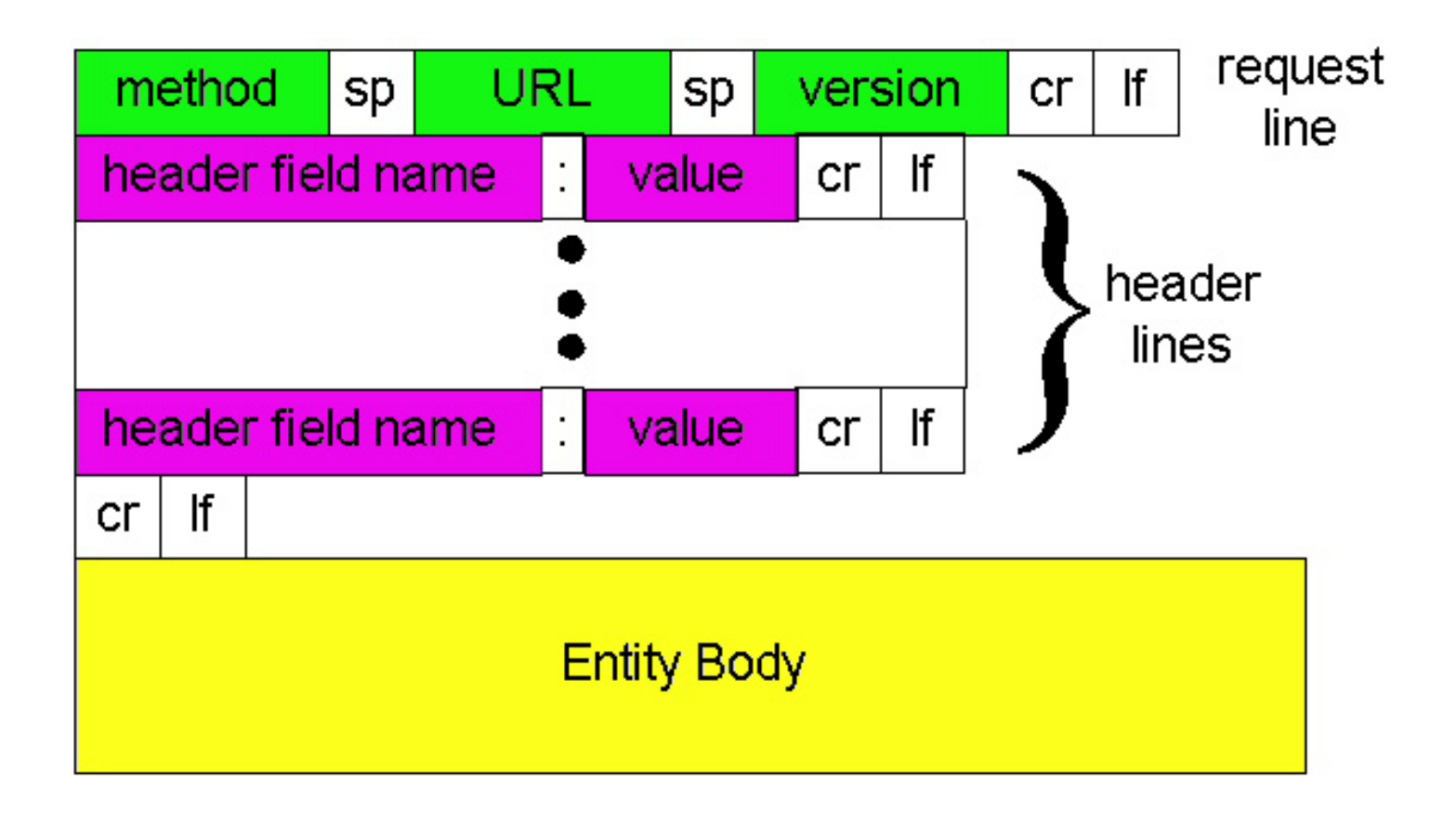

http request message: more info

**□ http/1.0 has only three request** *methods* ❍ GET:

- $\circ$  *POST:* for forms. Uses *Entity Body* to transfer form info
- $\circ$  HEAD: Like GETbut response does not actually  $\circ$ return any info. This is used for debugging/test purposes

**□ http/1.1 has two additional request** *methods* ❍Allows uploading object to web server  $\circ$  DELETE: Allows deleting object from web server

# http message format: respone

**HTTP/1.0 200 OK Date: Thu, 06 Aug 1998 12:00:15 GMT Server: Apache/1.3.0 (Unix) Last-Modified: Mon, 22 Jun 1998 …... Content-Length: 6821 Content-Type: text/html data data data data data ...** status line (protocol status code status phrase) status code header lines

data, e.g., requested html file

# http response status codes

In first line in server->client response message. A few sample codes:

- **200 OK**
	- $\circ$  request succeeded, requested object later in this message
- **301 Moved Permanently**
	- $\circ$  requested object moved, new location specified later in this message (Location:)
- **400 Bad Request**
	- ❍ request message not understood by server
- **404 Not Found**
	- $\circ$  requested document not found on this server
- **505 HTTP Version Not Supported**

# Trying out http (client side) for yourself

1. Telnet to your favorite Web server:

**telnet cis.poly.edu <sup>80</sup>** Opens TCP connection to port 80 (default http server port) at cis.poly.edu. Anything typed in sent to port 80 at cis.poly.edu.

2. Type in a GET http request:

**GET /~ross/index.html HTTP/1.0** By typing this in (hit carriage return twice), you send this minimal (but complete) GET request to http server

3. Look at response message sent by http server!

Try telnet [www.cs.ust.hk](http://www.cs.ust.hk/) 80

Chapter 2: Application Layer <sup>22</sup> Comp361 Fall 2003

### User-server interaction: authentication

#### Authentication goal: control access to server documents

- ❒ stateless: client must present authorization in each request
- $\Box$  authorization: typically name, password
	- ❍ **authorization:** header line in request
	- $\circ$  if no authorization presented, server refuses access, sends

**WWW authenticate:**header line in response

#### client server usual http request msg 401: authorization req. **WWW authenticate:**+ **Authorization:line** usual http request msg usual http response msg usual http request msg + **Authorization:line**  $\overline{\mathsf{u} \mathsf{s} \mathsf{u} \mathsf{a}}$  http response msg time Browser caches name & password so

Comp361 Fall 2003 Comp361 Fall 2003 that user does not have to repeatedly enter it.

### User-server interaction: cookies

- ❒client in response msg **Set-cookie: 1678453**
- ❒ client stores & presents cookie in later requests **cookie: 1678453**
- ❒ server matches presented-cookie with server-stored info
	- $\circ$  authentication
	- $\circ$  remembering user preferences, previous choices

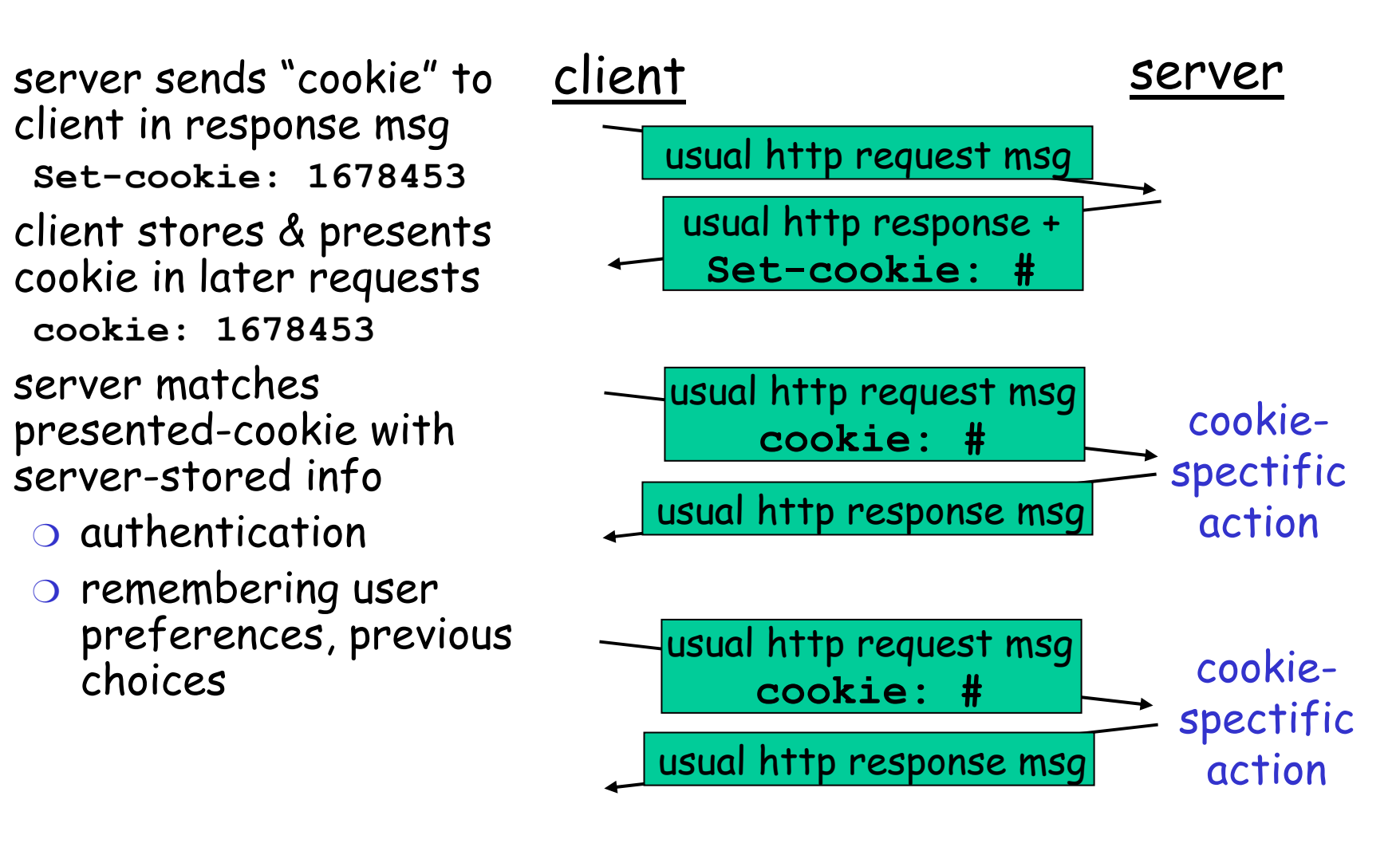

### Cookie example

telnet www.google.com 80

Trying 216.239.33.99... Connected to www.google.com. Escape character is '^]'.

```
GET /index.html HTTP/1.0
```
.

.

```
HTTP/1.0 200 OK
Date: Wed, 10 Sep 2003 08:58:55 GMT
Set-Cookie: 
  PREF=ID=43bd8b0f34818b58:TM=1063184203:LM=1063184203:
  S=DDqPgTb56Za88O2y; expires=Sun, 17-Jan-2038 19:14:07 GMT; path=/; domain=.google.com
```
### User-server interaction: conditional GET

- □ Goal: don't send object if client has up-to-date stored (cached) version
- ❒ client: specify date of cached copy in http request **If-modified-since: <date>**
- ❒ server: response contains no object if cached copy upto-date:

**HTTP/1.0 304 Not Modified**

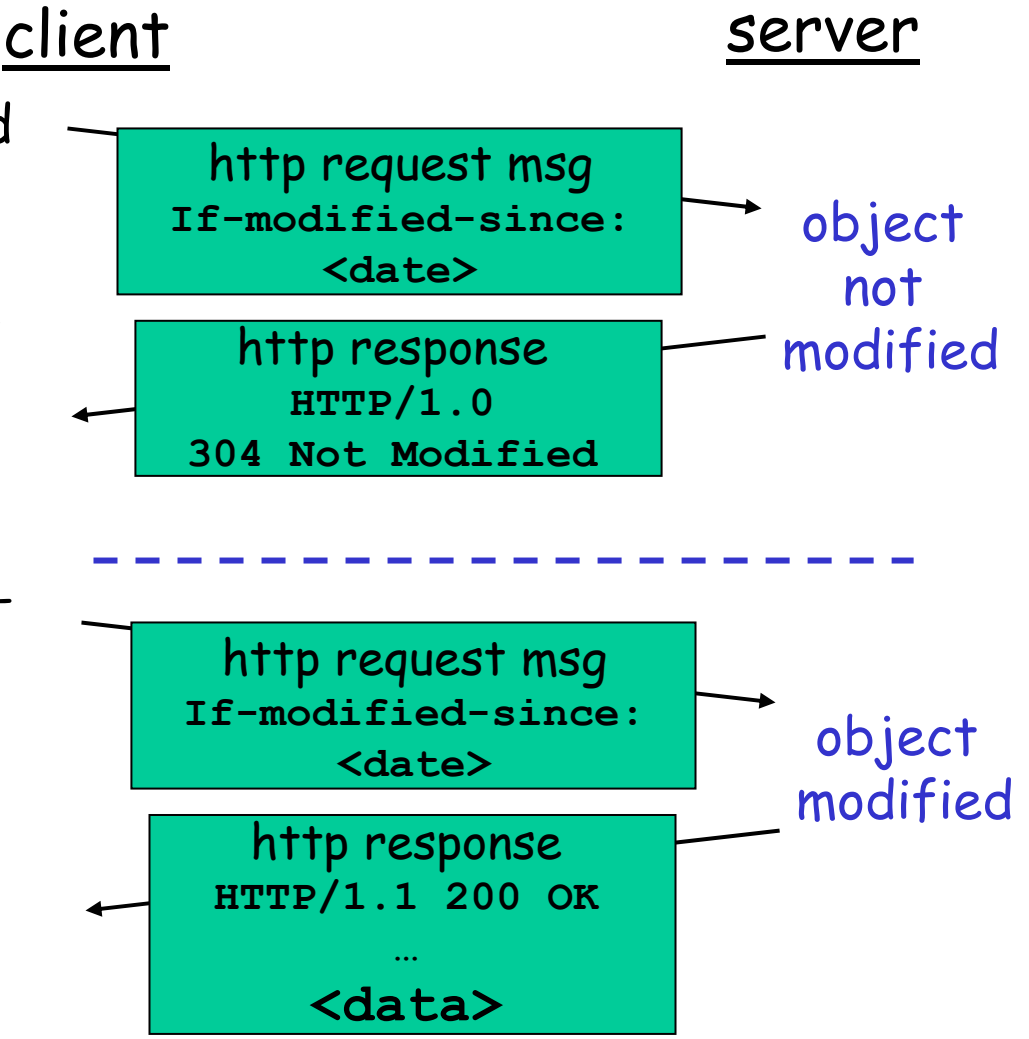

# Web Caches (proxy server)

Goal: satisfy client request without involving origin server

- ❒ user sets browser: Web accesses via web cache
- $\Box$  client sends all http requests to web cache
	- $\circ$  if object at web cache, web cache immediately returns object in http response
	- $\circ$  else requests object from origin server, then returns http response to client

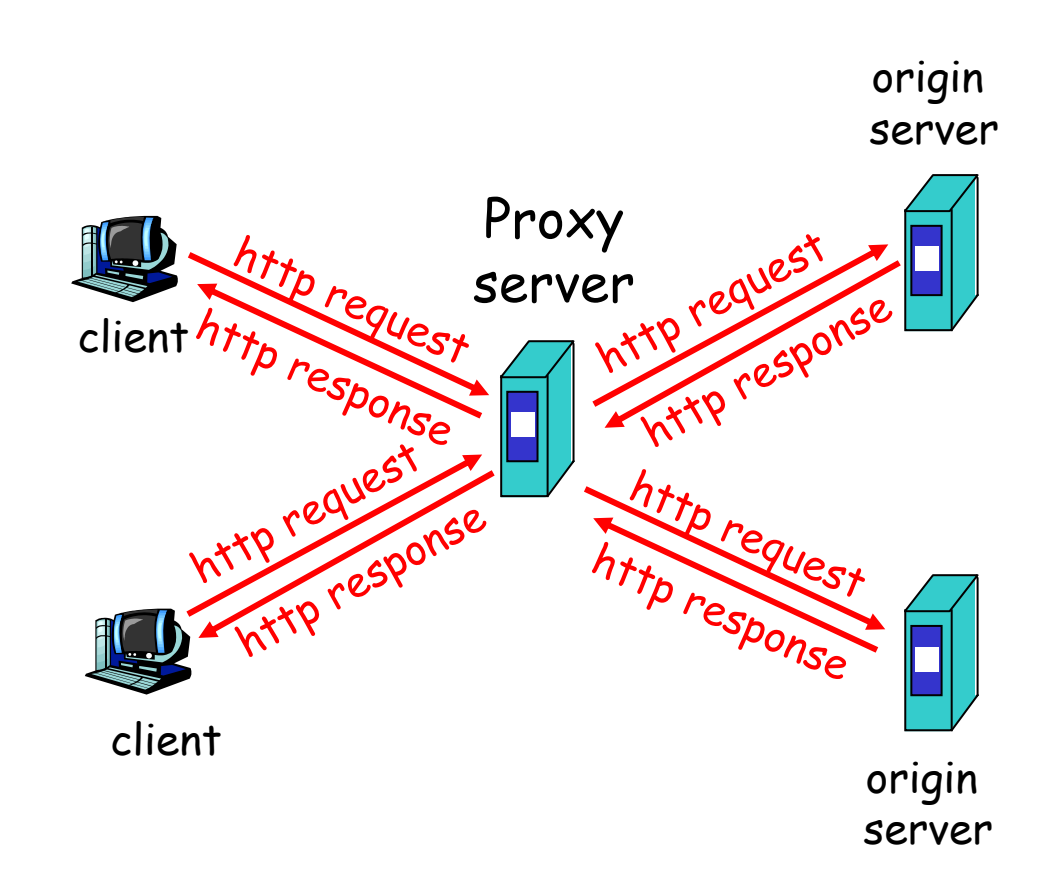

# More about Web caching

- ❒ Cache acts as both client and server
- ❒ Cache can do up-to-date check using
	- If-modified-since HTTP header
		- ❍ Issue: should cache take risk and deliver cached object without checking?
		- ❍ Heuristics are use d.
- ❒ Typically cache is installed by ISP (university, company, residential ISP)

#### Why Web caching?

- ❒ Reduce response time for client request.
- ❒ Reduce traffic on an institution's access link.
- ❒ Internet dense with caches enables "poor" content providers to effectively deliver content

# Caching example (1)

#### Assumptions

- ❒ average object size = 100,000 bits
- $\Box$  avg. request rate from institution's browser to origin serves = 15/sec
- $\Box$  delay from institutional router to any origin server and back to router = 2 sec

#### Consequences

- ❒utilization on LAN = 15%
- ❒utilization on access link = 100%
- ❒ total delay = Internet delay + access delay + LAN delay
	- = 2 sec + minutes + milliseconds

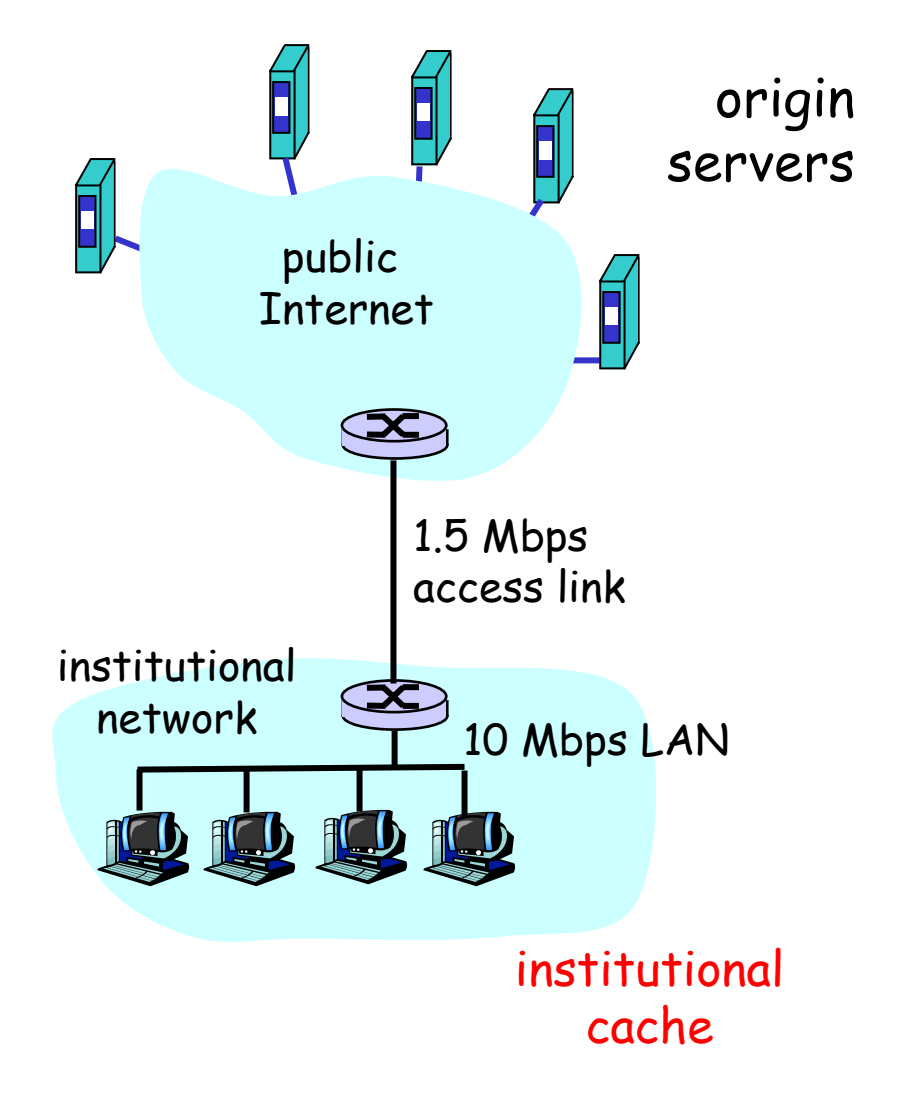

# Caching example (2)

❒ increase bandwidth of access link to, say, 10 Mbps

#### Consequences

- $\Box$  utilization on LAN = 15%
- ❒utilization on access link = 15%
- $\Box$  Total delay = Internet delay + access delay + LAN delay
	- = 2 sec + msecs + msecs
- $\Box$  often a costly upgrade

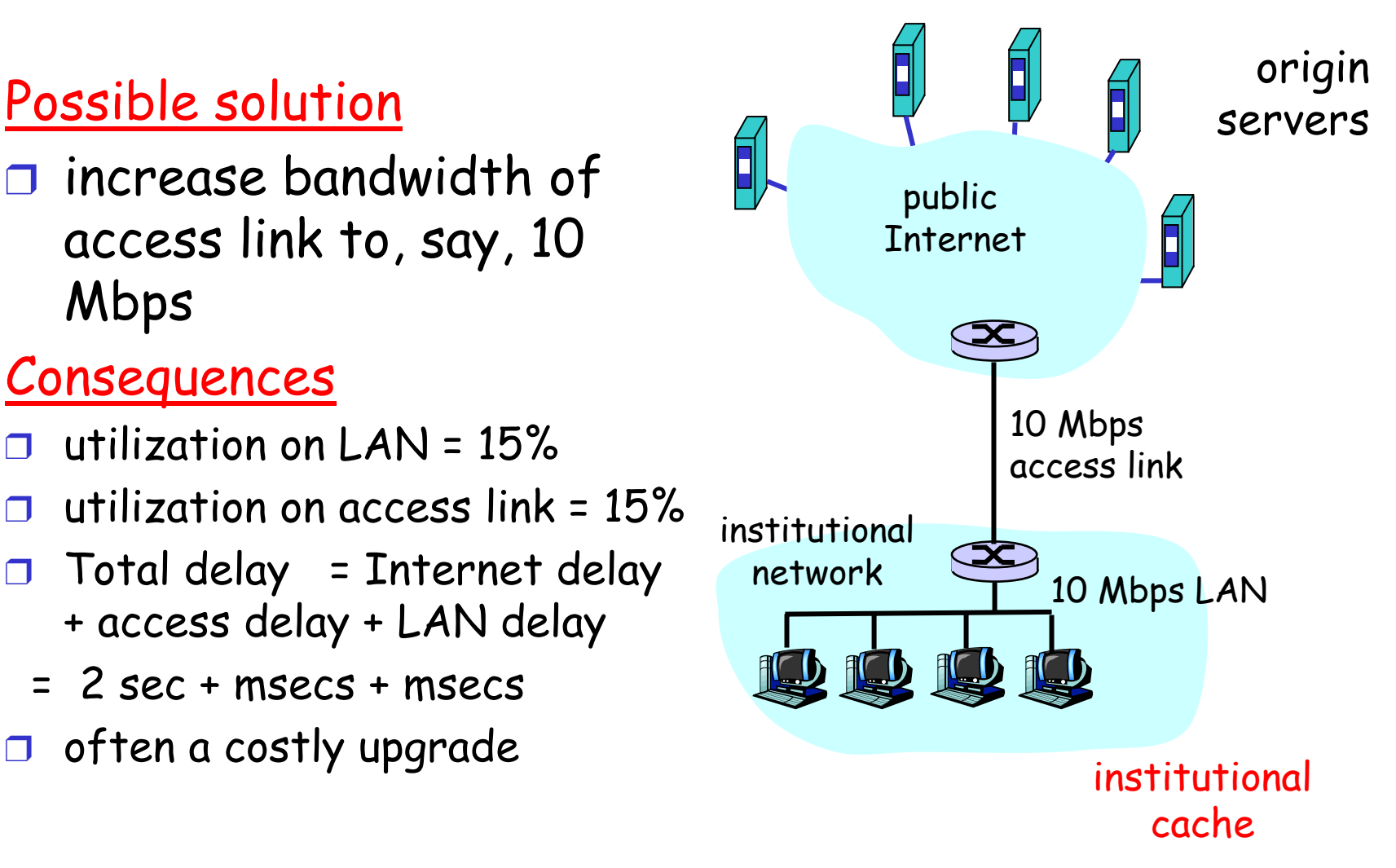

# Caching example (3)

 $\Box$  suppose hit rate is .4

#### Consequence

- $\Box$  40% requests will be satisfied almost immediately
- $\Box$  60% requests satisfied by origin server
- $\Box$  utilization of access link reduced to 60%, resulting in negligible delays (say 10 msec)
- ❒ total delay = Internet delay + access delay + LAN delay
	- $= .6*2$  sec +  $.6*01$  secs + milliseconds < 1.3 secs

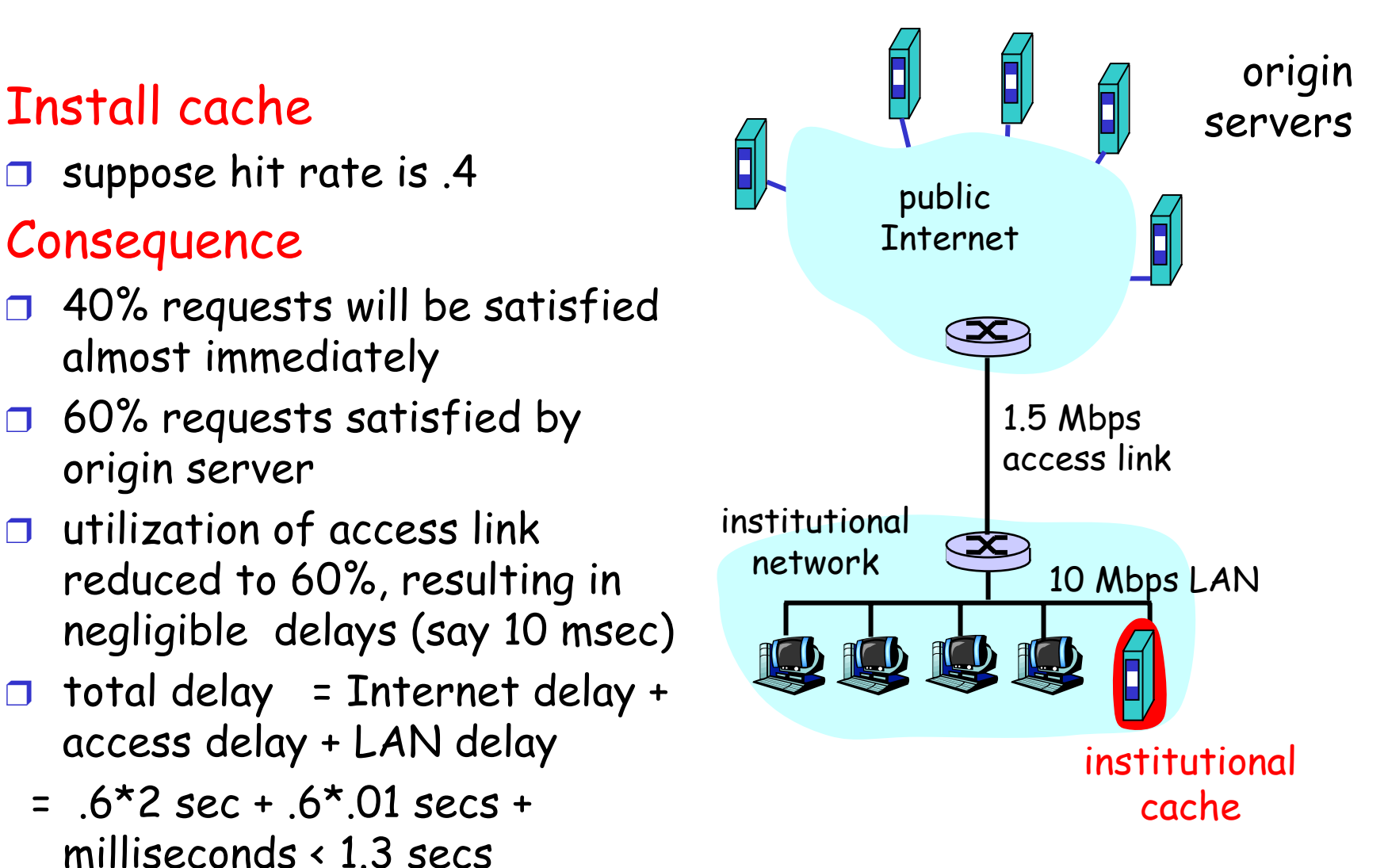

# Chapter 2 outline

- $\Box$  2.1 Principles of app layer protocols
- ❒ 2.2 Web and HTTP
- ❒ 2.3 FTP
- ❒ 2.4 Electronic Mail  $\circ$  SMTP, POP3, IMAP
- ❒ 2.5 DNS
- ❒ 2.6 Socket programming with TCP
- ❒ 2.7 Socket programming with UDP
- ❒ 2.8 Building a Web server
- ❒ 2.9 Content distribution
	- ❍ Content distribution networks vs. Web Caching

# ftp: the file transfer protocol

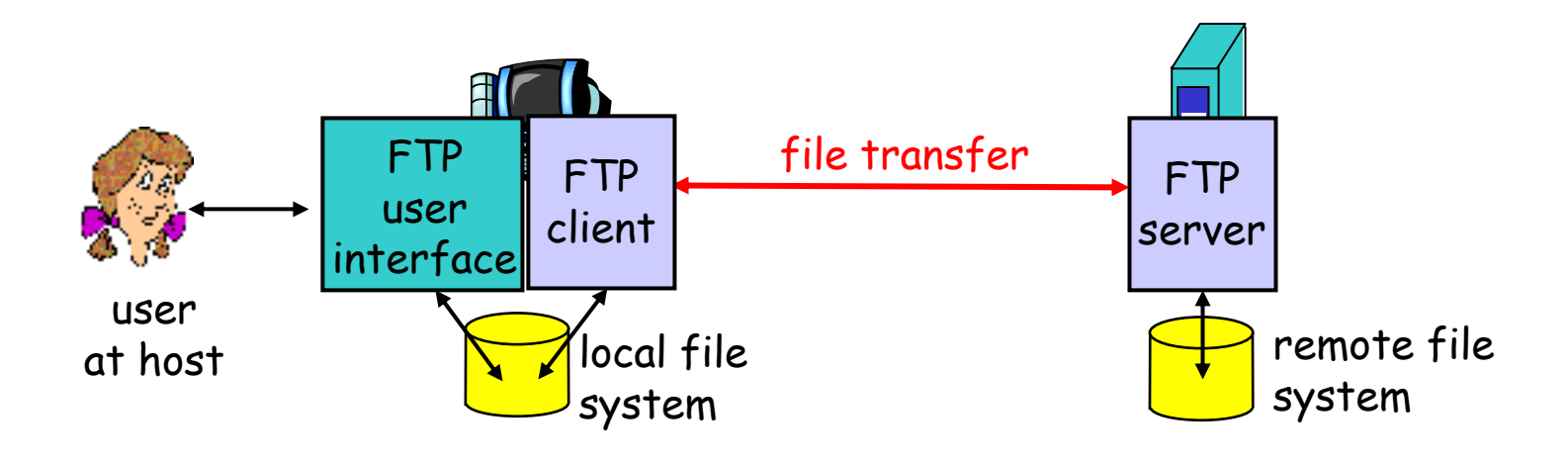

- ❒transfer file to/from remote host
- ❒ client/server model
	- $\circ$  *client:* side that initiates transfer (either to/from remote)
	- $\circ$  *server:* remote host
- ❒ftp: RFC 959
- ❒ftp server: port 21

# ftp: separate control, data connections

- $\Box$  ftp client contacts ftp server at port 21, specifying TCP as transport protocol
- $\Box$  two parallel TCP connections opened:
	- $\circ$  control: exchange commands, responses between client, server.

"out of band control"

- $\circ$  data: file data to/from  $\circ$ server
- $\Box$  <code>ftp</code> server maintains "state": current directory, earlier authentication

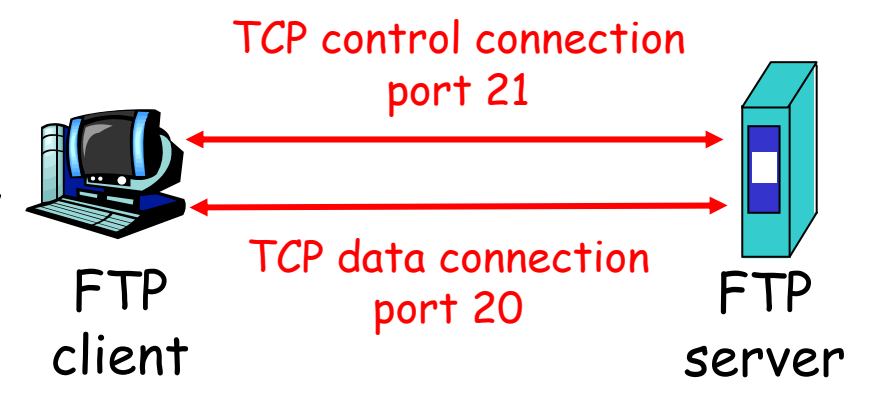

# ftp: separate control, data connections

- ❒ When server receives request for file transfer it opens a TCP data connection to client on port 20.
- ❒ After transferring one file, server closes connection
- ❒ When next request for file transfer arrives server opens new TCP data connection on port 20

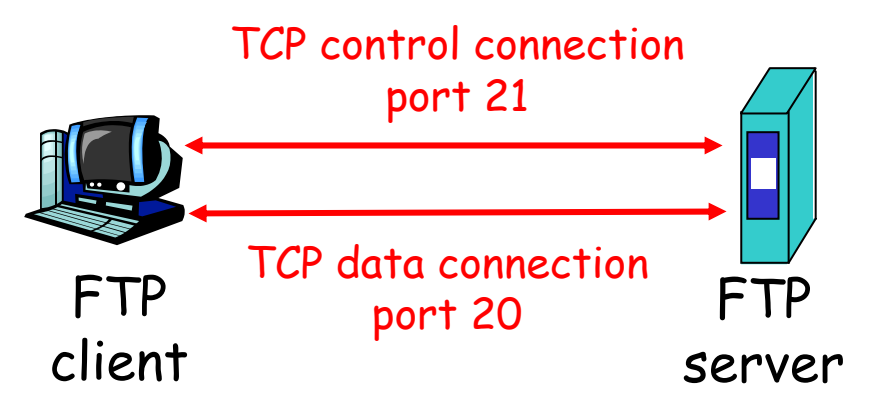

# ftp commands, responses

#### Sample commands:

- ❒ sent as ASCII text over control channel
- ❒**USER** *username*
- ❒**PASS** *password*
- ❒ **LIST** return list of file in current directory
- ❒ **RETR filename** retrieves (gets) file
- ❒ **STOR filename** stores (puts) file onto remote host

#### Sample return codes

- $\Box$  status code and phrase (as in http)
- ❒ **331 Username OK, password required**
- ❒ **125 data connection already open; transfer starting**
- ❒ **425 Can't open data connection**
- ❒ **452 Error writing file**
# Chapter 2 outline

- $\Box$  2.1 Principles of app layer protocols
- ❒ 2.2 Web and HTTP
- ❒ 2.3 FTP
- ❒ 2.4 Electronic Mail  $\circ$  SMTP, POP3, IMAP
- ❒ 2.5 DNS
- ❒ 2.6 Socket programming with TCP
- ❒ 2.7 Socket programming with UDP
- ❒ 2.8 Building a Web server
- ❒ 2.9 Content distribution
	- ❍ Content distribution networks vs. Web Caching

# Electronic Mail

#### Three major components:

- ❒user agents
- ❒mail servers
- ❒ simple mail transfer protocol: smtp

#### User Agent

- ❒a.k.a. "mail reader"
- ❒ composing, editing, reading mail messages
- ❒ e.g., Eudora, Outlook, elm, Netscape Messenger
- ❒ outgoing, incoming messages stored on server

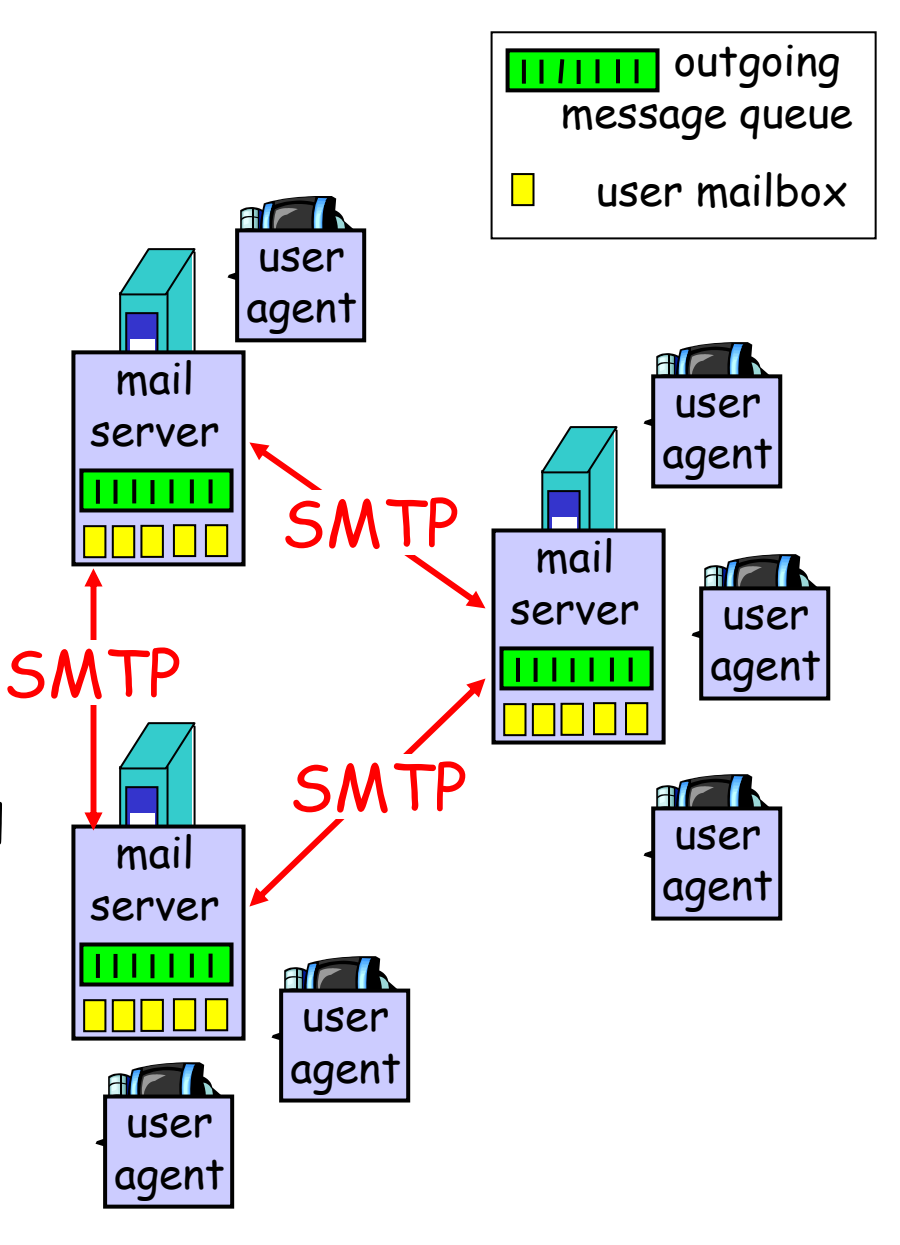

# Electronic Mail: mail servers

### Mail "Servers"

- ❒ mailbox contains incoming messages (yet to be read) for user
- ❒ message queue of outgoing (to be sent) mail messages
- ❒ smtp protocol between mail servers to send email messages
	- $\circ$  client: sending mail server
	- $\circ$  "server": receiving mail server

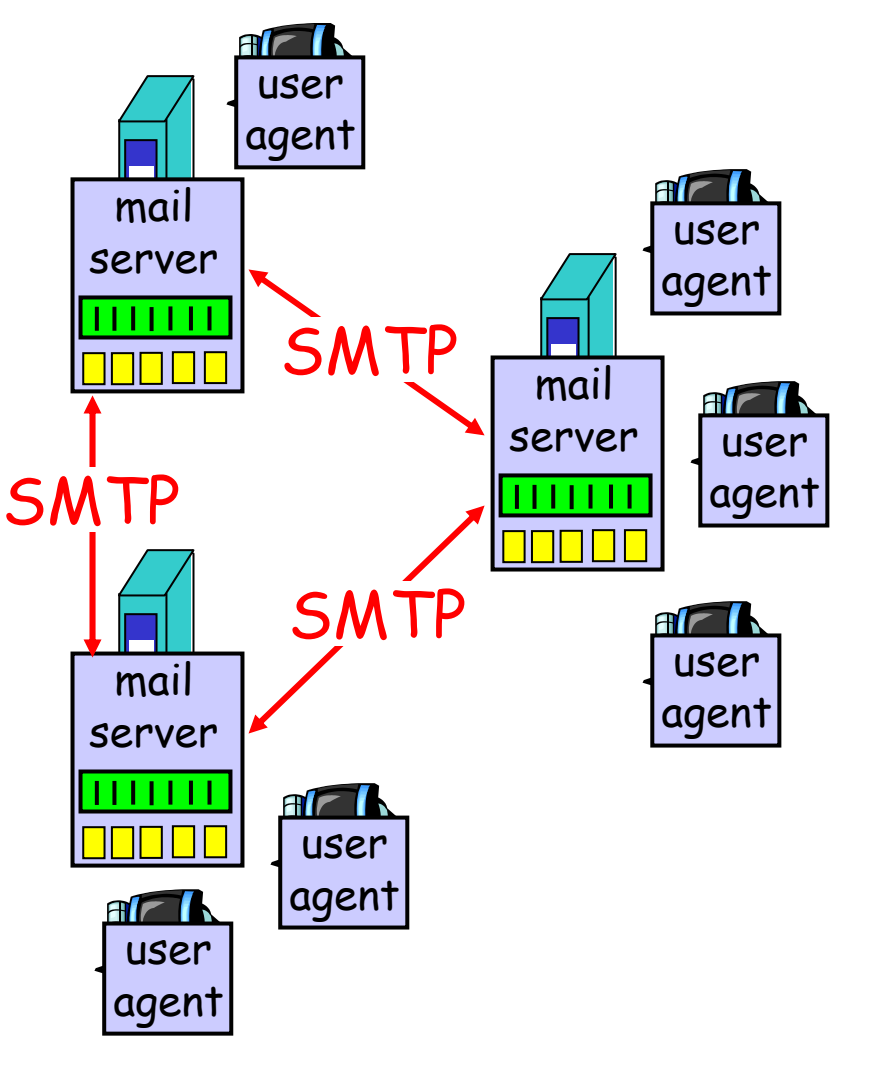

### Electronic Mail: smtp [RFC 821]

- $\Box$  uses tcp to reliably transfer email msg from client to server, port 25
- ❒ direct transfer: sending server to receiving server
- ❒ three phases of transfer
	- $\circ$  handshaking (greeting)
	- ❍ transfer of messages
	- ❍ closure
- ❒ command/response interaction
	- ❍ commands: ASCII text
	- ❍ response: status code and phrase
- ❒ messages must be in 7-bit ASCII

### Scenario: Alice sends message to Bob

- 1) Alice uses UA to compose message and "to" bob@someschool.edu
- 2) Alice's UA sends message to her mail server; message placed in message queue
- 3) Client side of SMTP opens TCP connection with Bob's mail server
- 4) SMTP client sends Alice's message over the TCP connection
- 5) Bob's mail server places the message in Bob's mailbox
- 6) Bob invokes his user agent to read message

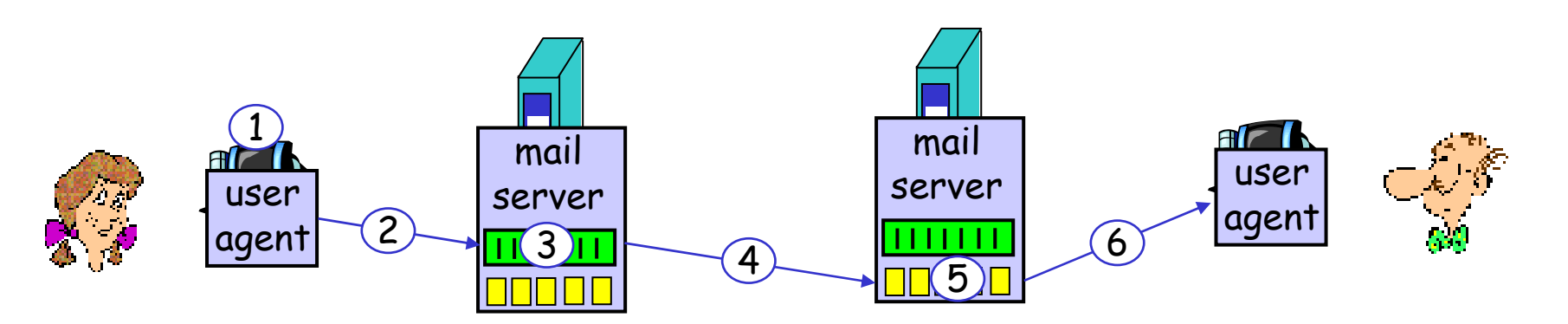

### Sample smtp interaction

- **S: 220 hamburger.edu**
- **C: HELO crepes.fr**
- **S: 250 Hello crepes.fr, pleased to meet you**
- **C: MAIL FROM: <alice@crepes.fr>**
- **S: 250 alice@crepes.fr... Sender ok**
- C: RCPT TO: <bob@hamburger.edu>
- **S: 250 bob@hamburger.edu ... Recipient ok**
- **C: DATA**
- **S: 354 Enter mail, end with "." on a line by itself**
- **C: Do you like ketchup?**
- **C: How about pickles?**
- **C: .**
- **S: 250 Message accepted for delivery**
- **C: QUIT**
- **S: 221 hamburger.edu closing connection**

Try SMTP interaction for yourself:

- ❒**telnet servername 25**
- ❒ see 220 reply from server
- ❒ enter HELO, MAIL FROM, RCPT TO, DATA, QUIT commands
- above lets you send email without using email client (reader)

# smtp: final words

- ❒ smtp uses persistent connections
- ❒ smtp requires that message (header & body) be in 7-bit ascii
- ❒ certain character strings are not permitted in message (e.g., CRLF.CRLF). Thus message has to be encoded (usually into either base-64 or quoted printable)
- $\Box$  smtp server uses <code>CRLF.CRLF</code> to determine end of message

#### Comparison with http

- ❒http: pull
- ❒email: push
- $\Box$  both have ASCII command/response interaction, status codes
- ❒ http: each object is encapsulated in its own response message
- ❒ smtp: multiple objects message sent in a multipart message

### Mail message format

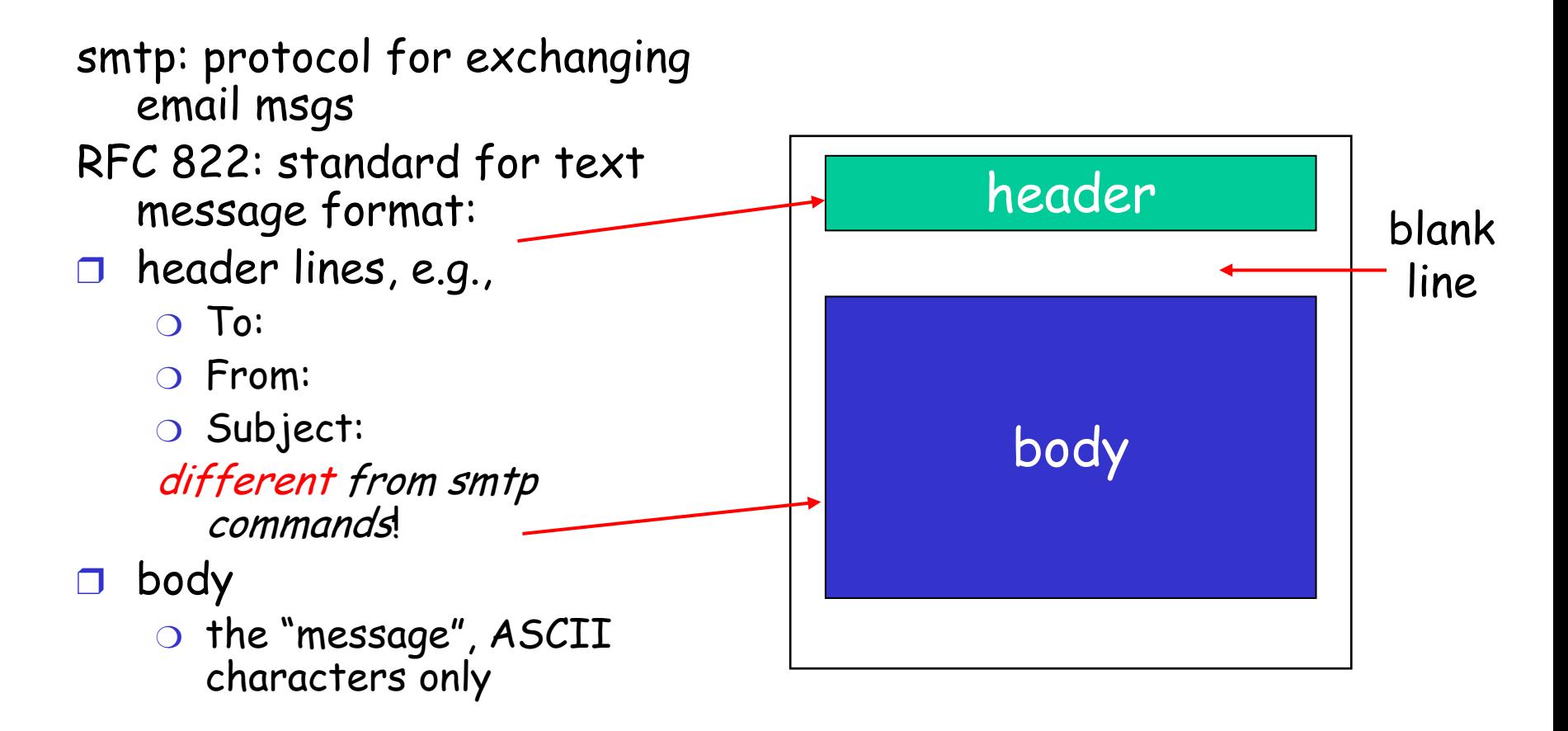

### Message format: multimedia extensions

- ❒ MIME: (Multipurpose Internet Mail Extensions) multimedia mail extension, RFC 2045, 2056
- ❒ additional lines in msg header declare MIME content type

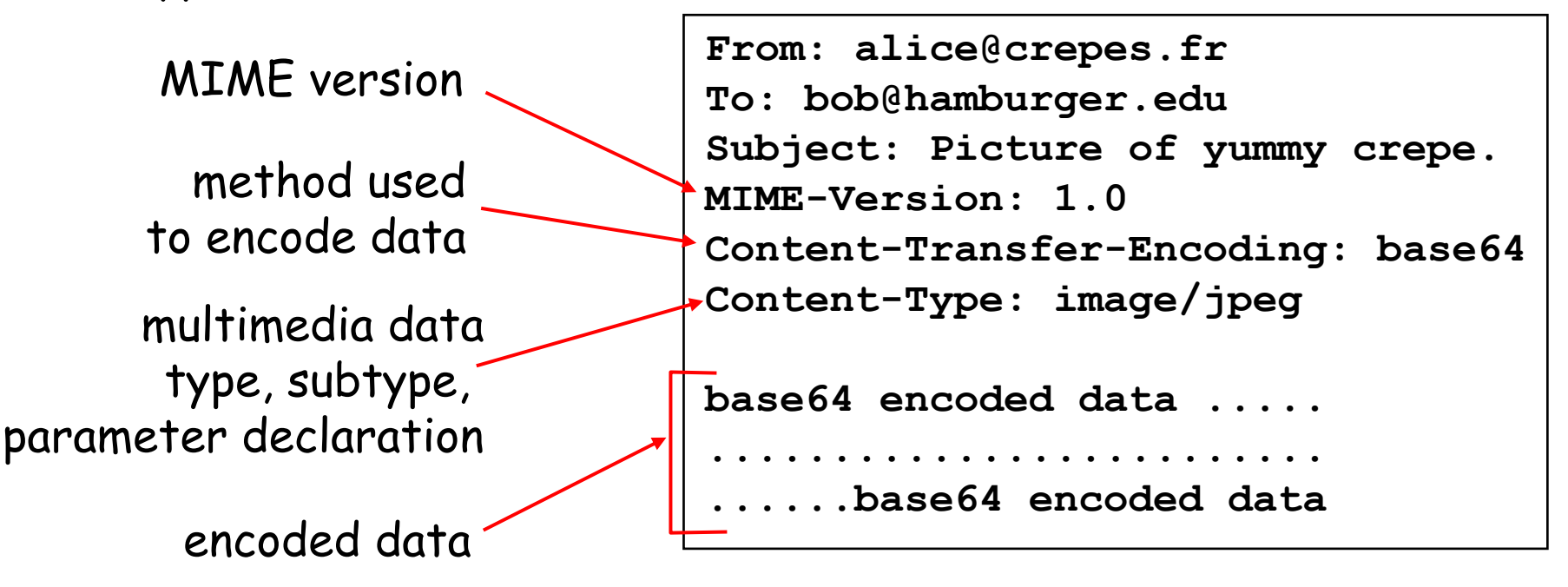

### MIME types **Content-Type: type/subtype; parameters**

#### Text

❒ example subtypes: **<sup>p</sup>lain, html**

#### Image

❒ example subtypes: **jpeg, gif**

### Audio

❒ exampe subtypes: **basic** (8 bit mu-law encoded), **32kadpcm (32 kbps coding)**

#### Video

❒ example subtypes: **mpeg, quicktime**

#### Application

- $\Box$  other data that must be processed by reader before "viewable"
- ❒ example subtypes: **msword, octet-stream**

### Multipart Type

**From: alice@crepes.fr To: bob@hamburger.edu Subject: Picture of yummy crepe. MIME-Version: 1.0 Content-Type: multipart/mixed; boundary=StartOfNextPart**

```
--StartOfNextPartDear Bob, Please find a picture of a crepe.
--StartOfNextPartContent-Transfer-Encoding: base64
Content-Type: image/jpeg
base64 encoded data ..... ......................... ......base64 encoded data --StartOfNextPartDo you want the recipe?
```
# Mail access protocols

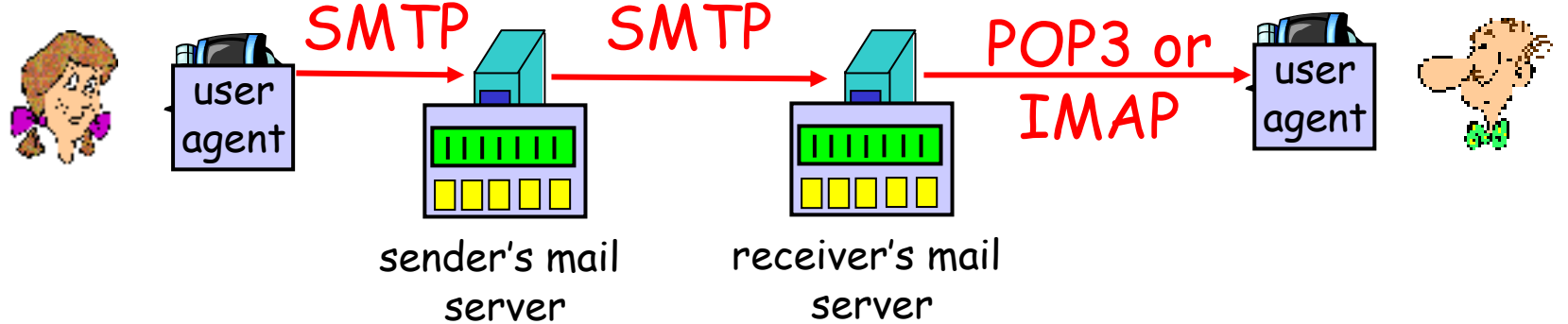

- ❒SMTP: delivery/storage to receiver's server
- ❒ Mail access protocol: retrieval from server
	- $\circ$  POP: Post Office Protocol [RFC 1939]
		- authorization (agent <-->server) and download
	- $\circ$  IMAP: Internet Mail Access Protocol [RFC 1730]
		- more features (more complex)
		- manipulation of stored msgs on server
	- ❍ HTTP: Hotmail , Yahoo! Mail, etc.

# POP3 protocol

#### authorization phase

- ❒ client commands:
	- ❍ **user:** declare username
	- ❍ **pass:** password
- ❒ server responses
	- ❍ **+OK**
	- ❍ **-ERR**

#### transaction phase, client:

- ❒**list:** list message numbers
- ❒ **retr:** retrieve message by number
- ❒ **dele:** delete
- ❒ **quit**
- **S: +OK POP3 server ready**
- **C: user alice**
- **S: +OK**
- **C: pass hungry**
- **S: +OK user successfully logged on**
- **C: list**
- **S: 1 498**
- **S: 2 912**
- **S: .**
- **C: retr 1**
- **S: <message 1 contents>**
- **S: .**
- **C: dele 1**
- **C: retr 2**
- **S: <message 1 contents>**
- **S: .**
- **C: dele 2**
- **C: quit**
- **S: +OK POP3 server signing off**

# POP3 (more) and IMAP

### More about POP3

- ❒ Previous example uses "download and delete" mode.
- ❒ Bob cannot re-read email if he changes client
- ❒ "Download-and-keep": copies of messages on different clients
- ❒ POP3 is stateless across sessions

### IMAP

- ❒ Keep all messages in one place: the server
- ❒ Allows user to organize messages in folders
- ❒ IMAP keeps user state across sessions:
	- $\circ$  names of folders and mappings between message IDs and folder name

# Chapter 2 outline

- $\Box$  2.1 Principles of app layer protocols
- ❒ 2.2 Web and HTTP
- ❒ 2.3 FTP
- ❒ 2.4 Electronic Mail  $\circ$  SMTP, POP3, IMAP
- ❒ 2.5 DNS
- ❒ 2.6 Socket programming with TCP
- ❒ 2.7 Socket programming with UDP
- ❒ 2.8 Building a Web server
- ❒ 2.9 Content distribution
	- ❍ Content distribution networks vs. Web Caching

### DNS: Domain Name System

#### People: many identifiers:

 $\circ$  SSN, name, Passport  $\#$ 

#### Internet hosts, routers:

- $\circ$  IP address (32 bit) used for addressing datagrams
- $\circ$  "name", e.g., gaia.cs.umass.edu - used by humans

#### Q: map between IP addresses and name ?

#### Domain Name System:

- ❒ distributed database implemented in hierarchy of many name servers
- ❒ application-layer protocol host, routers, name servers to communicate to resolve names (address/name translation)
	- ❍ note: core Internet function implemented as application-layer protocol
	- $\circ$  complexity at network's "edge"

### DNS name servers

### Why not centralize DNS?

- ❒ single point of failure
- ❒ traffic volume
- ❒ distant centralized database
- ❒ maintenance

doesn't scale!

❒ no server has all nameto-IP address mappings

local name servers:

- $\circ$  each ISP, company has local (default) name server
- $\circ$  host DNS query first goes to local name server

#### authoritative name server:

- $\circ$  for a host: stores that  $\circ$ host's IP address, name
- $\circ$  can perform name/address translation for that host's name

### DNS: Root name servers

- ❒ contacted by local name server that can not resolve name
- ❒ root name server:
	- $\circ$  contacts authoritative name server if name mapping not known
	- $\circ$  gets mapping
	- $\circ$  returns mapping to local name server
- ❒ ~ dozen root name servers worldwide

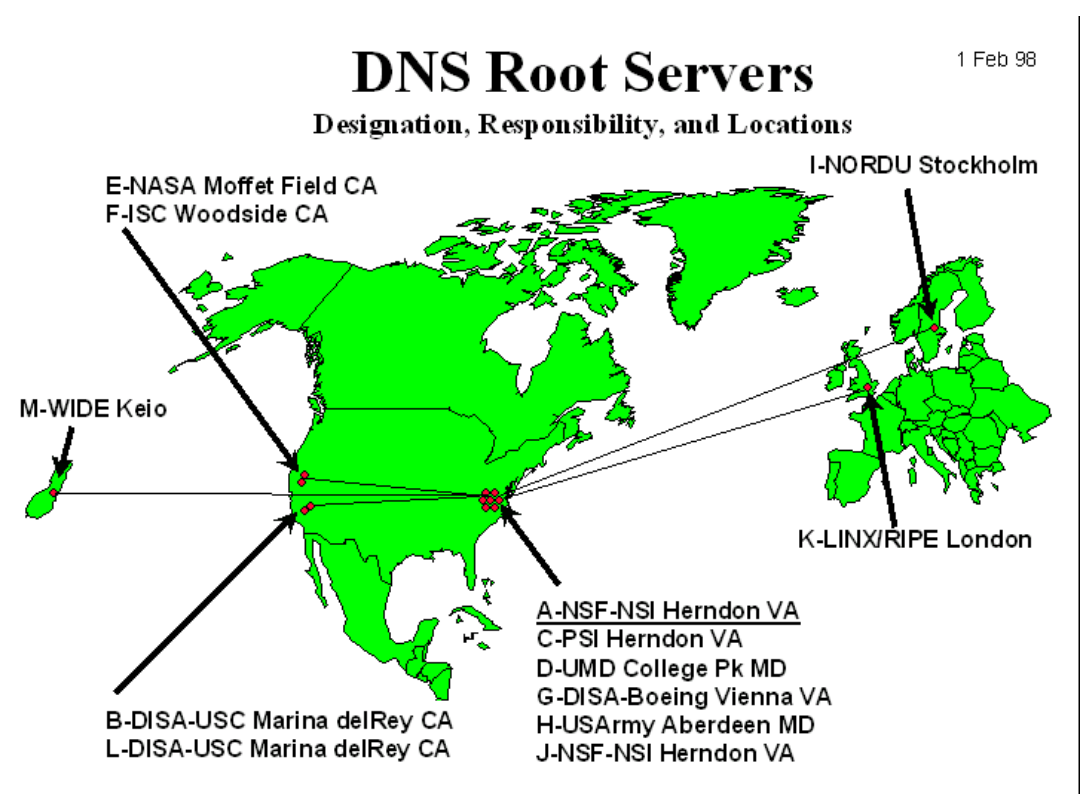

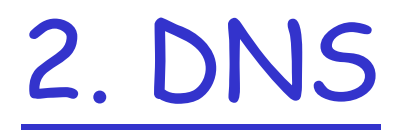

- ❍ Defined in RFCs 1034 and 1035.
- $\circ$  Hierarchical, domain-based naming scheme, and uses distributed database system.

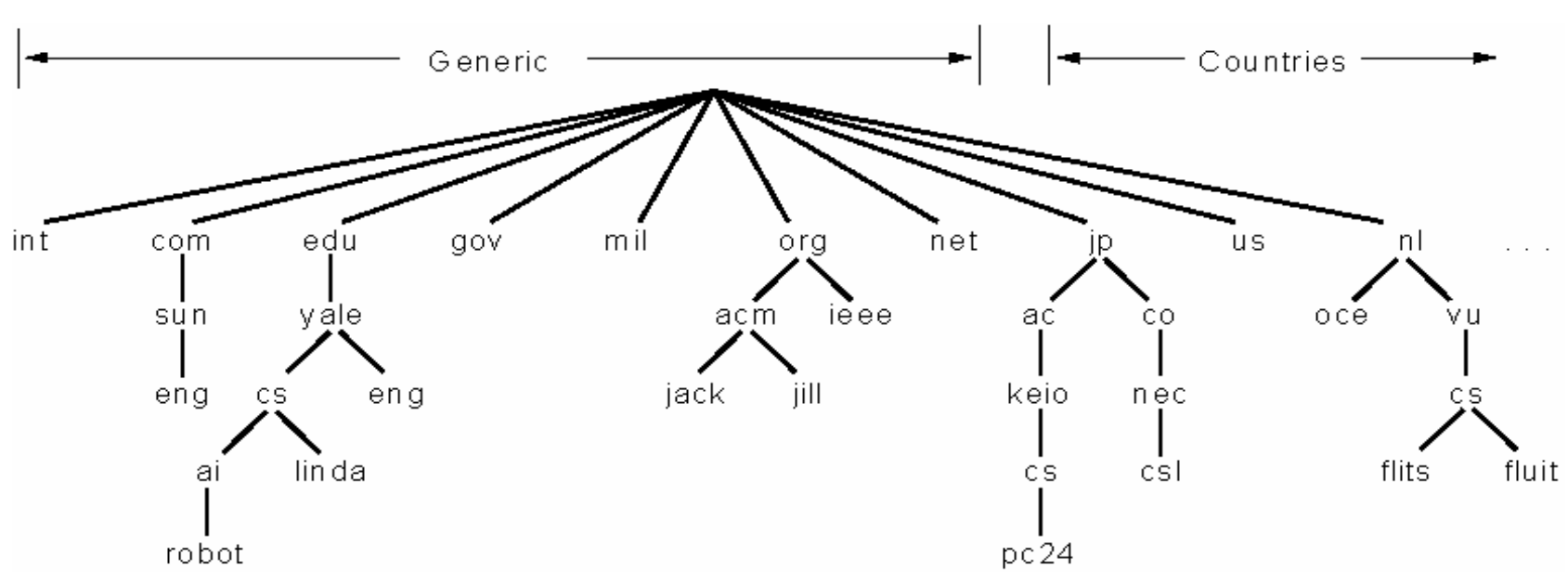

Illustration from Tanenbaum

# Simple DNS example root name servers

- host **surf.eurecom.fr** wants IP address of **gaia.cs.umass.edu**
- 1. Contacts its local DNS server, **dns.eurecom.fr**
- 2. **dns.eurecom.fr** contacts root name server, **if necessary**
- 3. root name server contacts authoritative name server, **dns.umass.edu, if necessary**

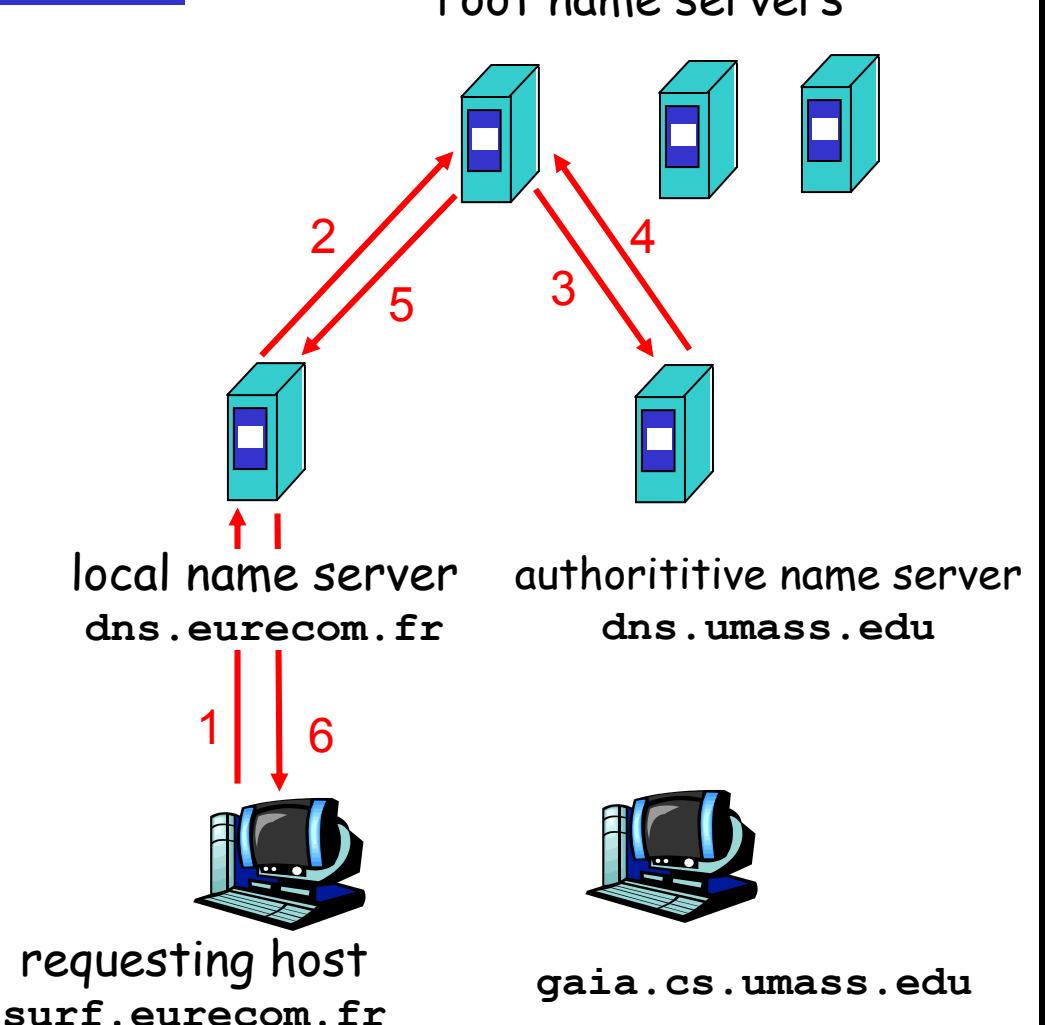

Root name server:

❒ may not know authoritative name server

❒ may know intermediate name server: who to contact to find authoritative name server

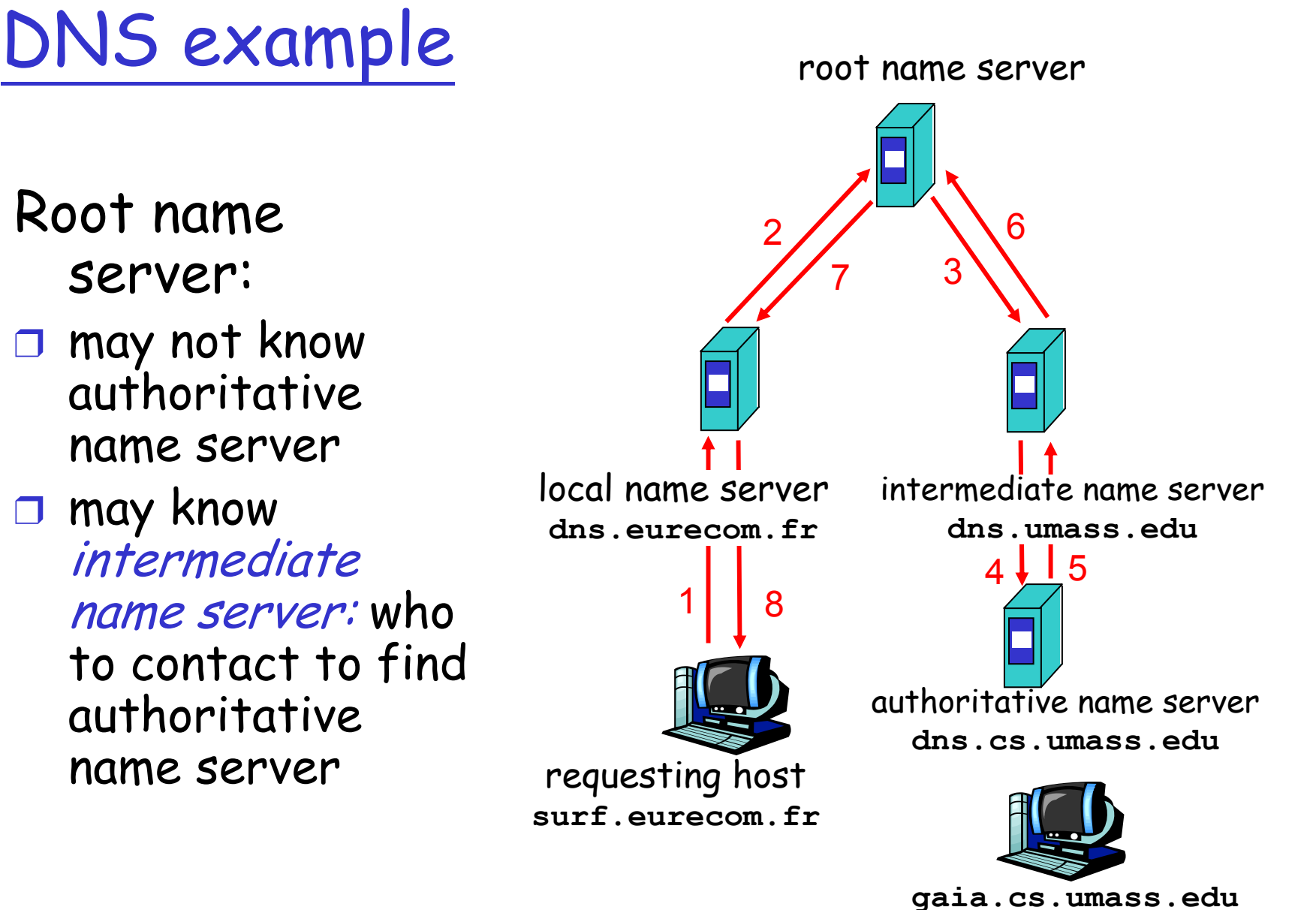

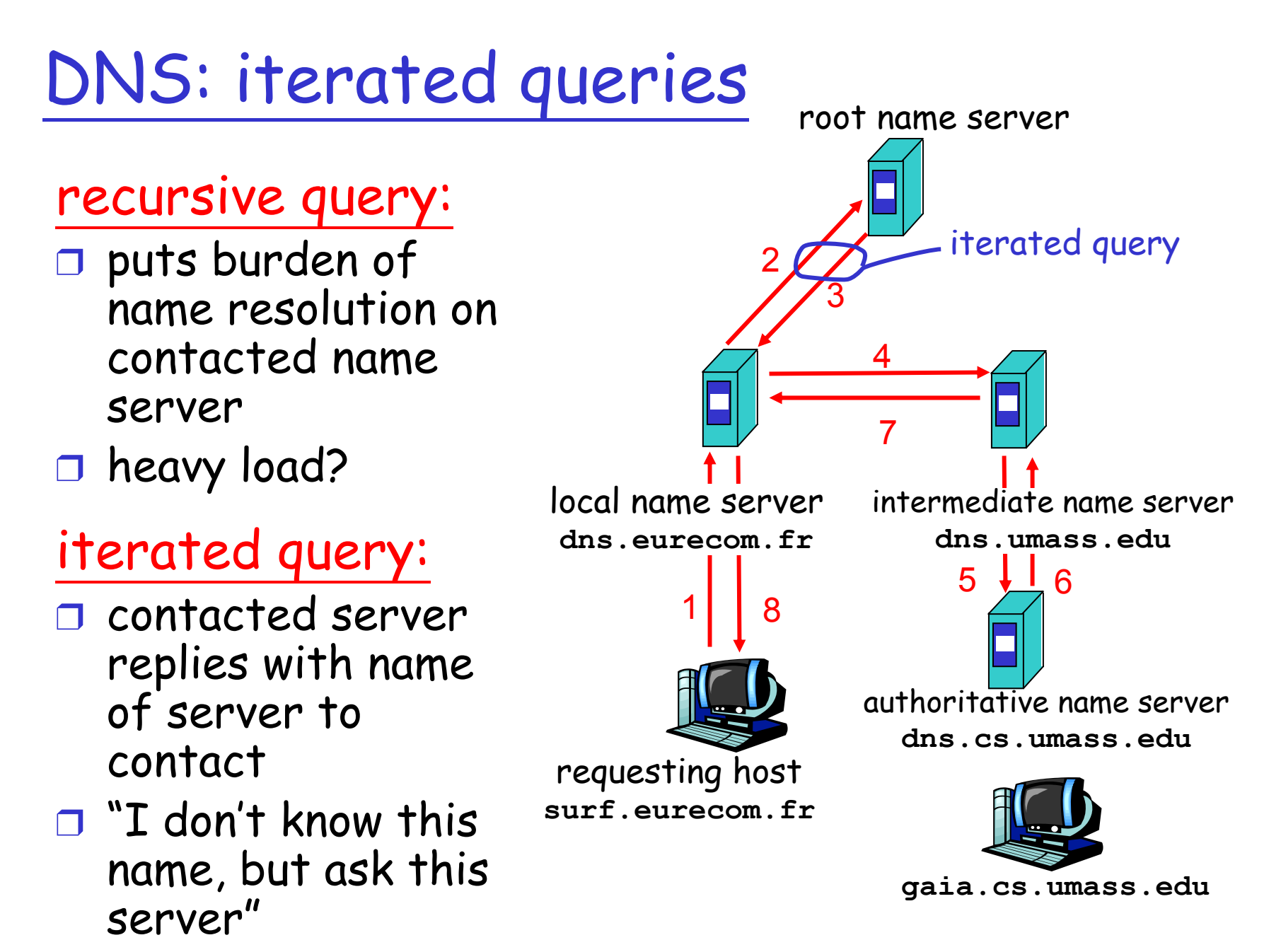

### DNS: caching and updating records

 $\Box$  once (any) name server learns mapping, it caches mapping

 $\circ$  cache entries timeout (disappear) after some time

### ❒ update/notify mechanisms under design by IETF

- $\circ$  RFC 2136
- ❍ http://www.ietf.org/html.charters/dnsindcharter.html

DNS: distributed db storing resource records (RR)

RR format: **(name, value, type,ttl)**

❒ Type=A

- ❍ **name** is hostname
- ❍ **value** is IP address

❒ Type=NS

- ❍ **name** is domain (e.g. foo.com)
- ❍ **value** is IP address of authoritative name server for this domain

❒ Type=CNAME

- ❍ **name** is an alias name for some "cannonical" (the real) name
- ❍ **value** is cannonical name

❒ Type=MX

❍ **value** is hostname of mailserver associated with **name**

## 2. Resource Record

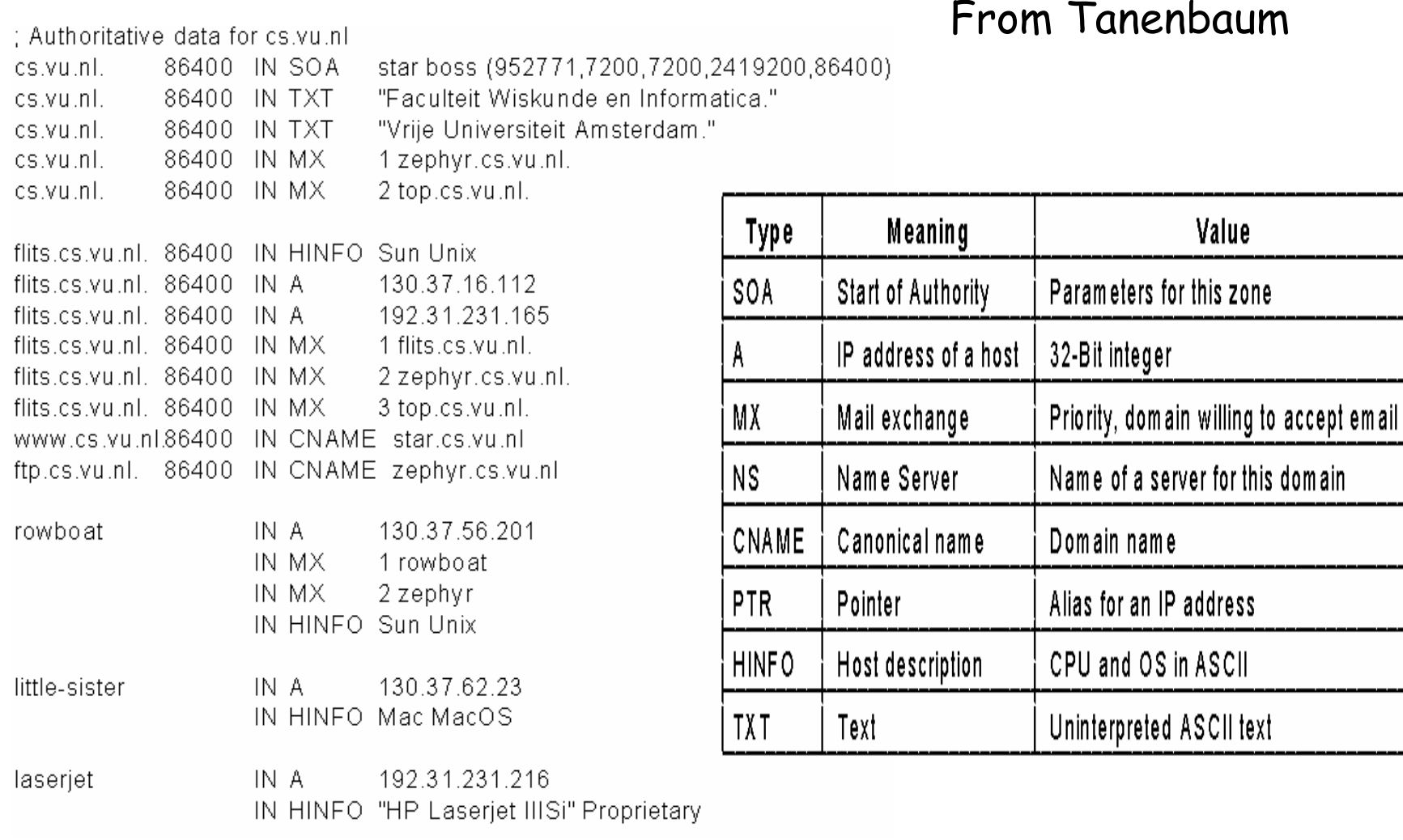

# DNS protocol, messages

DNS protocol: *query* and *reply* messages, both with same message format

msg header

- $\Box$  identification: 16 bit # for query, reply to query uses same #
- ❒ flags:
	- $\circ$  query or reply
	- ❍ recursion desired
	- ❍ recursion available
	- $\circ$  reply is authoritative

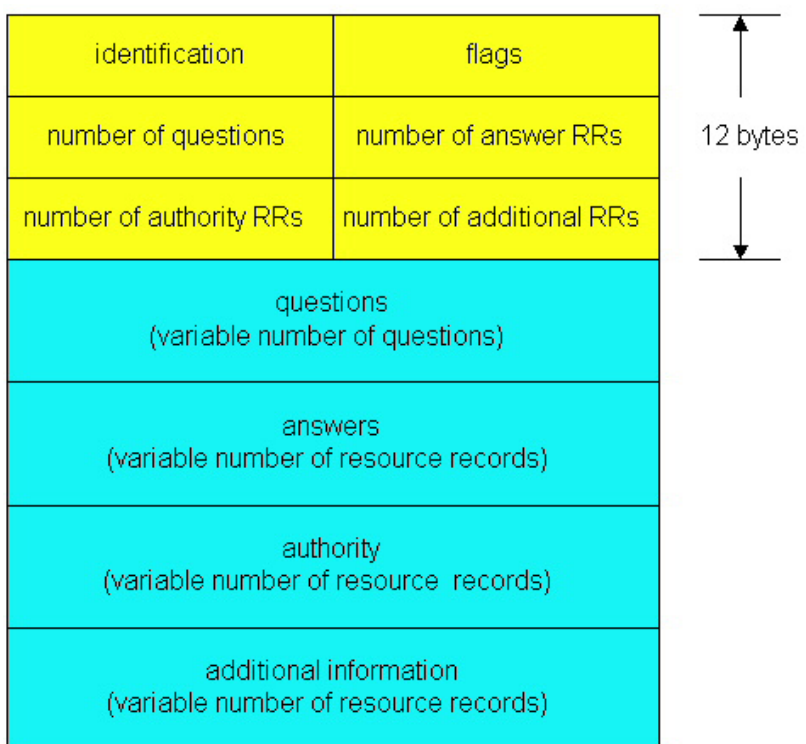

### DNS protocol, messages

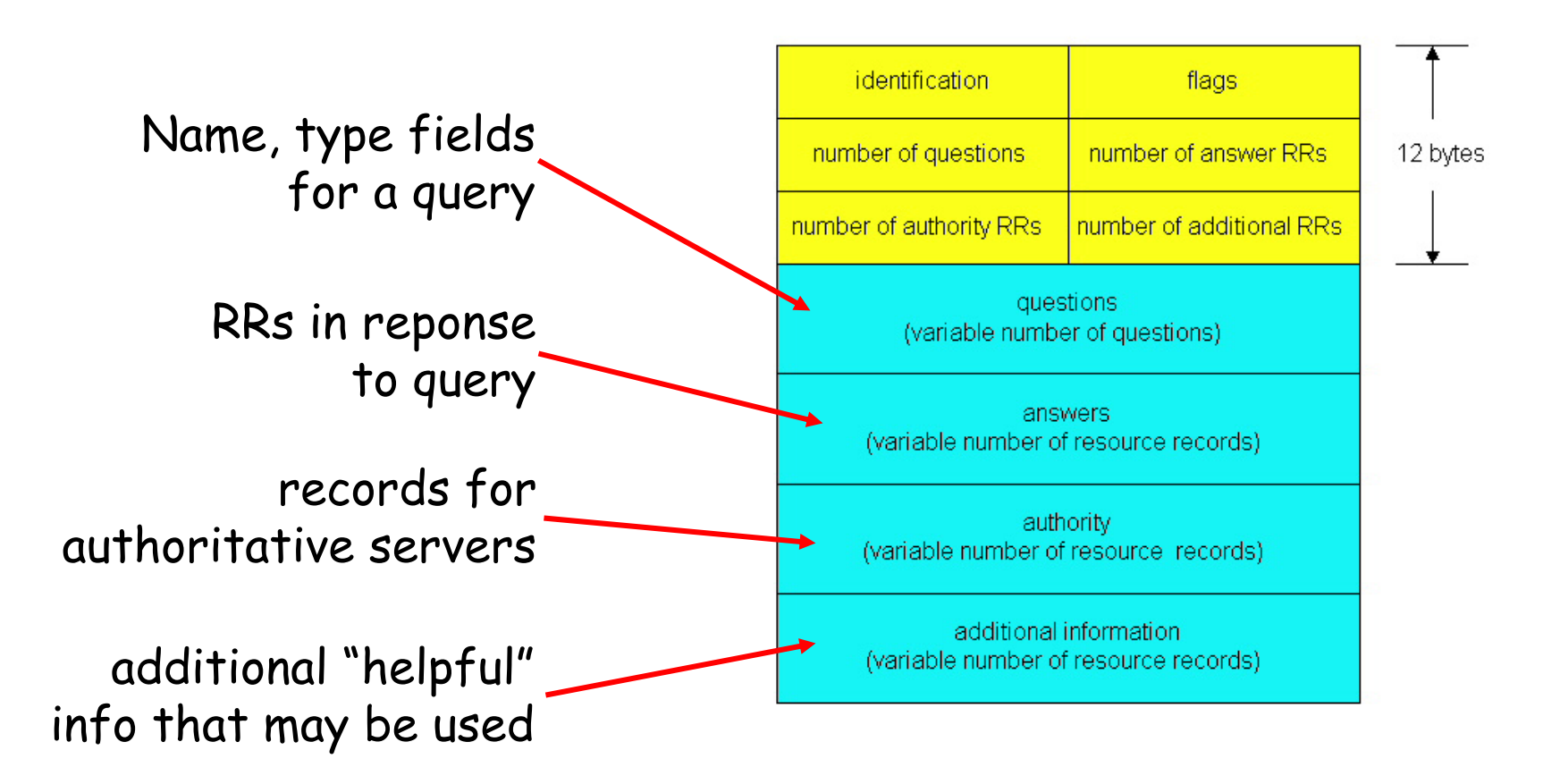

# Chapter 2 outline

- $\Box$  2.1 Principles of app layer protocols
- ❒ 2.2 Web and HTTP
- ❒ 2.3 FTP
- ❒ 2.4 Electronic Mail  $\circ$  SMTP, POP3, IMAP
- ❒ 2.5 DNS
- ❒ 2.6 Socket programming with TCP
- ❒ 2.7 Socket programming with UDP
- ❒ 2.8 Building a Web server
- ❒ 2.9 Content distribution
	- ❍ Content distribution networks vs. Web Caching

# Socket programming

### Goal: learn how to build client/server application that communicate using sockets

### Socket API

- ❒ introduced in BSD4.1 UNIX, 1981
- $\Box$  explicitly created, used, released by apps
- ❒ client/server paradigm
- ❒ two types o f transport service via socket API:
	- $\circ$  unreliable datagram
	- ❍ reliable, byte streamoriented

#### socket

a host-local, application-created, OS-controlled interface (a "door") into which application process can both send and receive messages to/from| another application process

Socket-programming using TCP

Socket: a door between application process and end-end-transport protocol (UCP or TCP)

TCP service: reliable transfer of **bytes** from one process to another

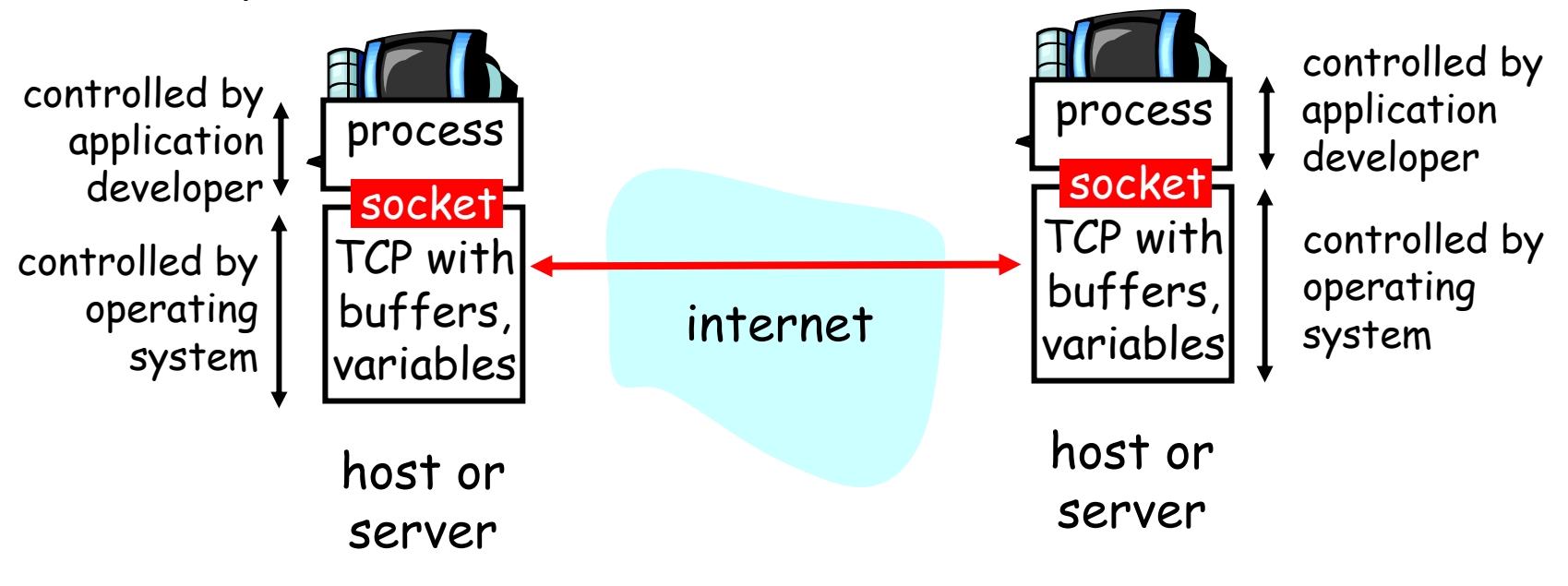

# Socket programming with TCP

#### Client must contact server

- ❒ server process must first be running
- ❒ server must have created socket (door) that welcomes client's contact

#### Client contacts server by:

- ❒ creating client-local TCP socket
- ❒ specifying IP address, port number of server process
- ❒ When client creates socket: client TCP establishes connection to server TCP
- ❒ When contacted by client, server TCP creates new socket for server process to communicate with client
	- $\circ$  allows server to talk with multiple clients
	- $\circ$  source port numbers used to distinguish clients (more in Chap 3)

#### application viewpoint

TCP provides reliable, in-order transfer of bytes ("pipe") between client and server

# Stream jargon

- ❒ A stream is a sequence of characters that flow into or out of a process.
- □ An input stream is attached to some input source for the process, eg, keyboard or socket.
- □ An output stream is attached to an output source, eg, monitor or socket.

### Socket programming with TCP

#### Example client-server app:

- 1) client reads line from standard input (**inFromUser** stream) , sends to server via socket (**outToServer** stream)
- 2) server reads line from socket
- 3) server converts line to uppercase, sends back to client
- 4) client reads, prints modified line from socket (**inFromServer** stream)

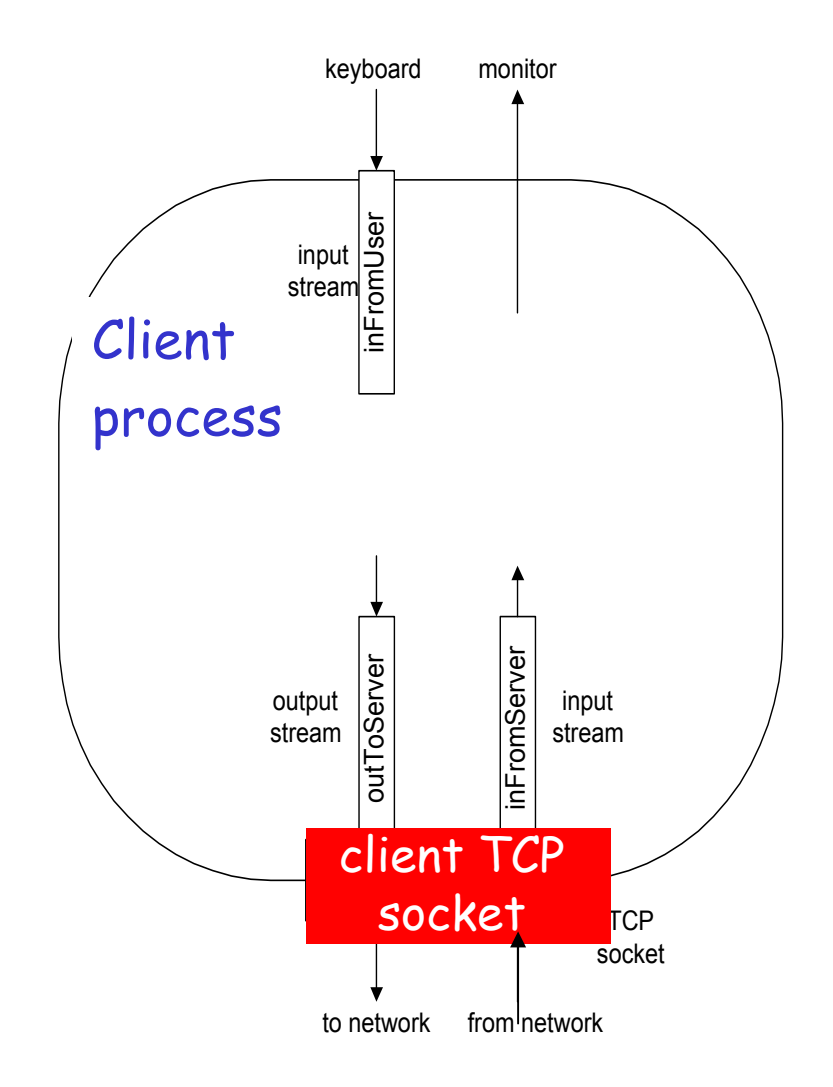

### Client/server socket interaction: TCP

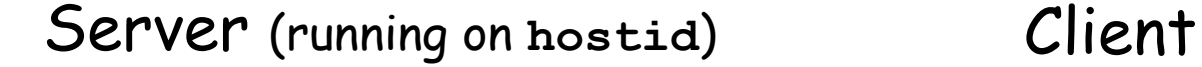

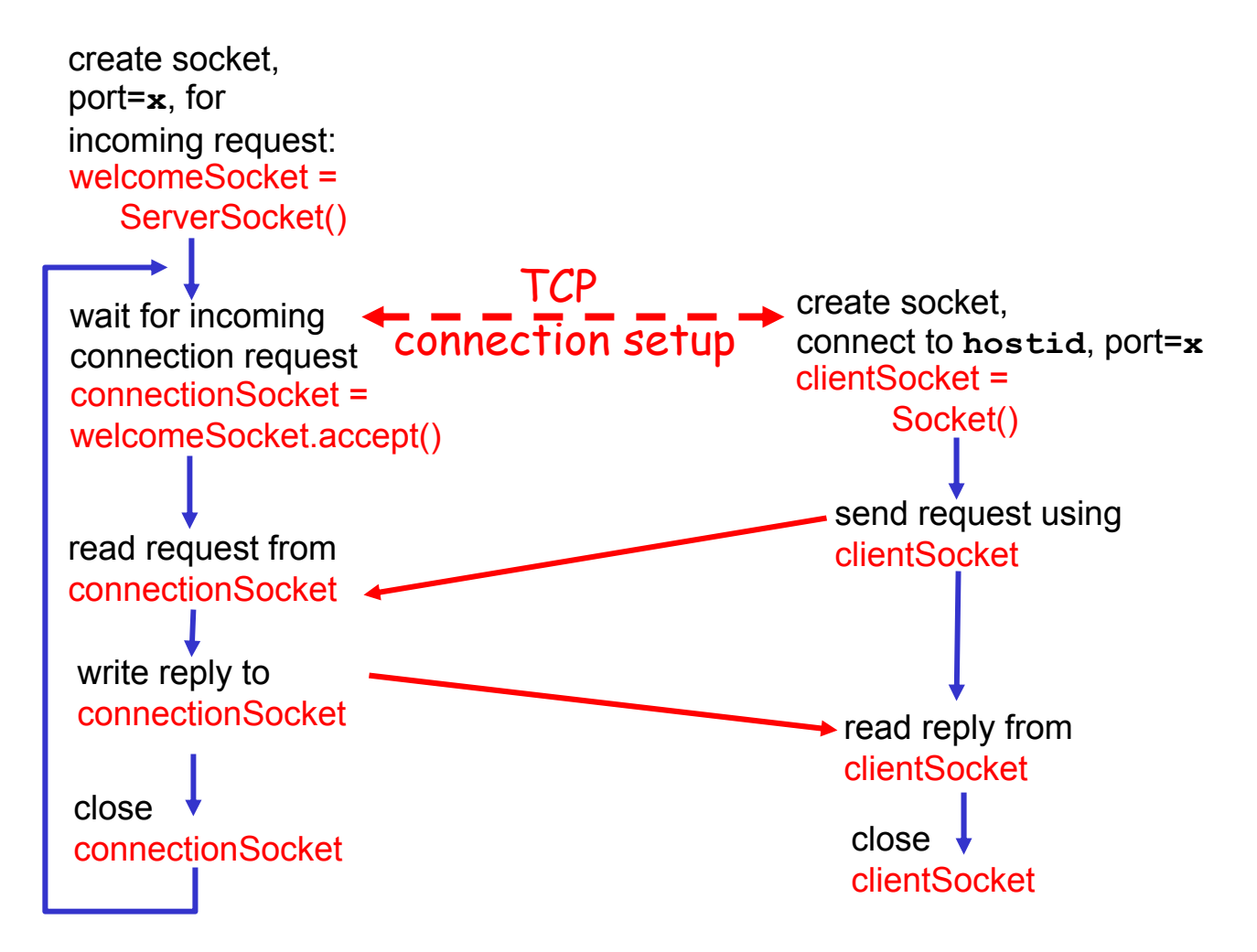

### Example: Java client (TCP)

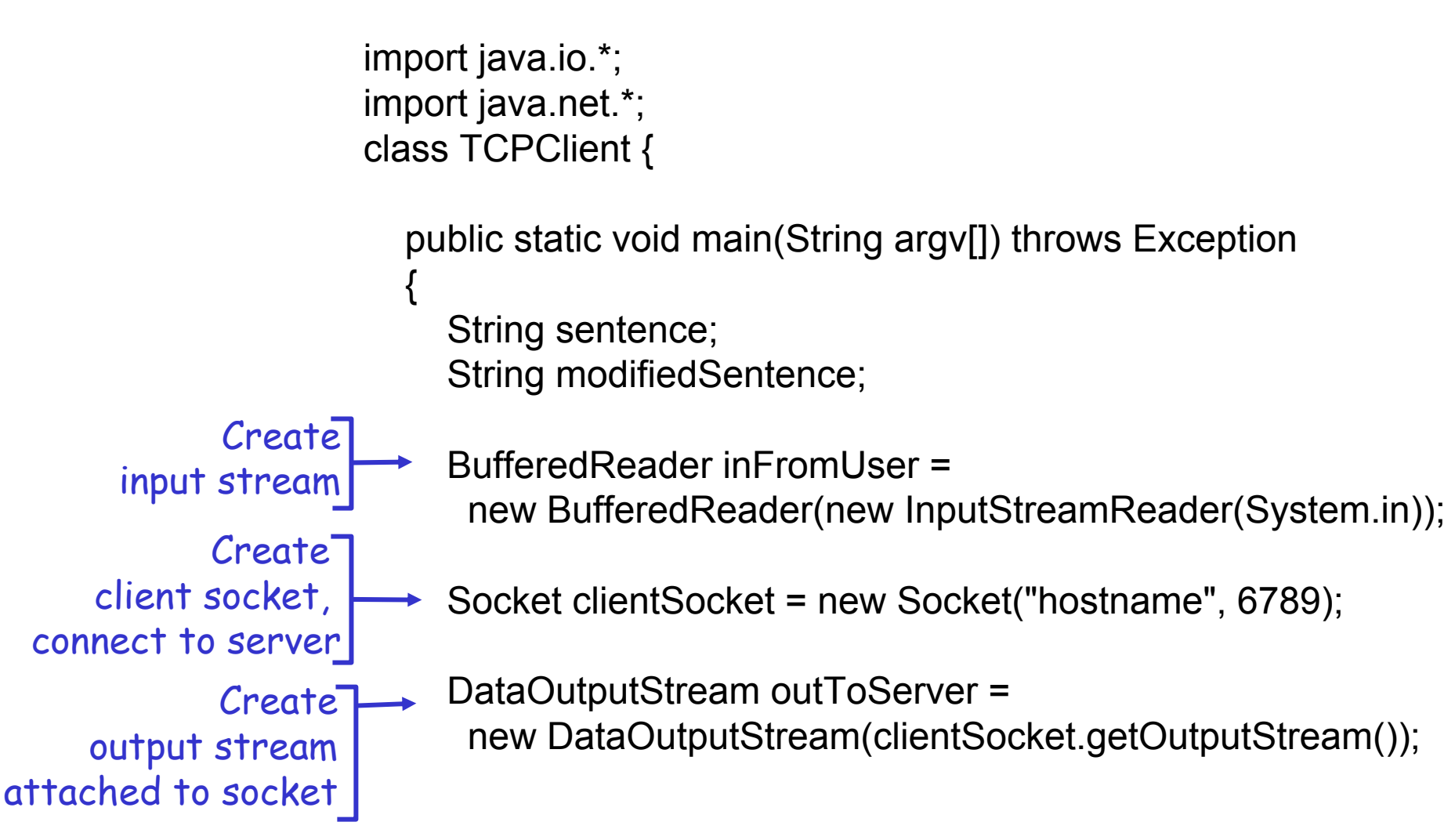
# Example: Java client (TCP), cont.

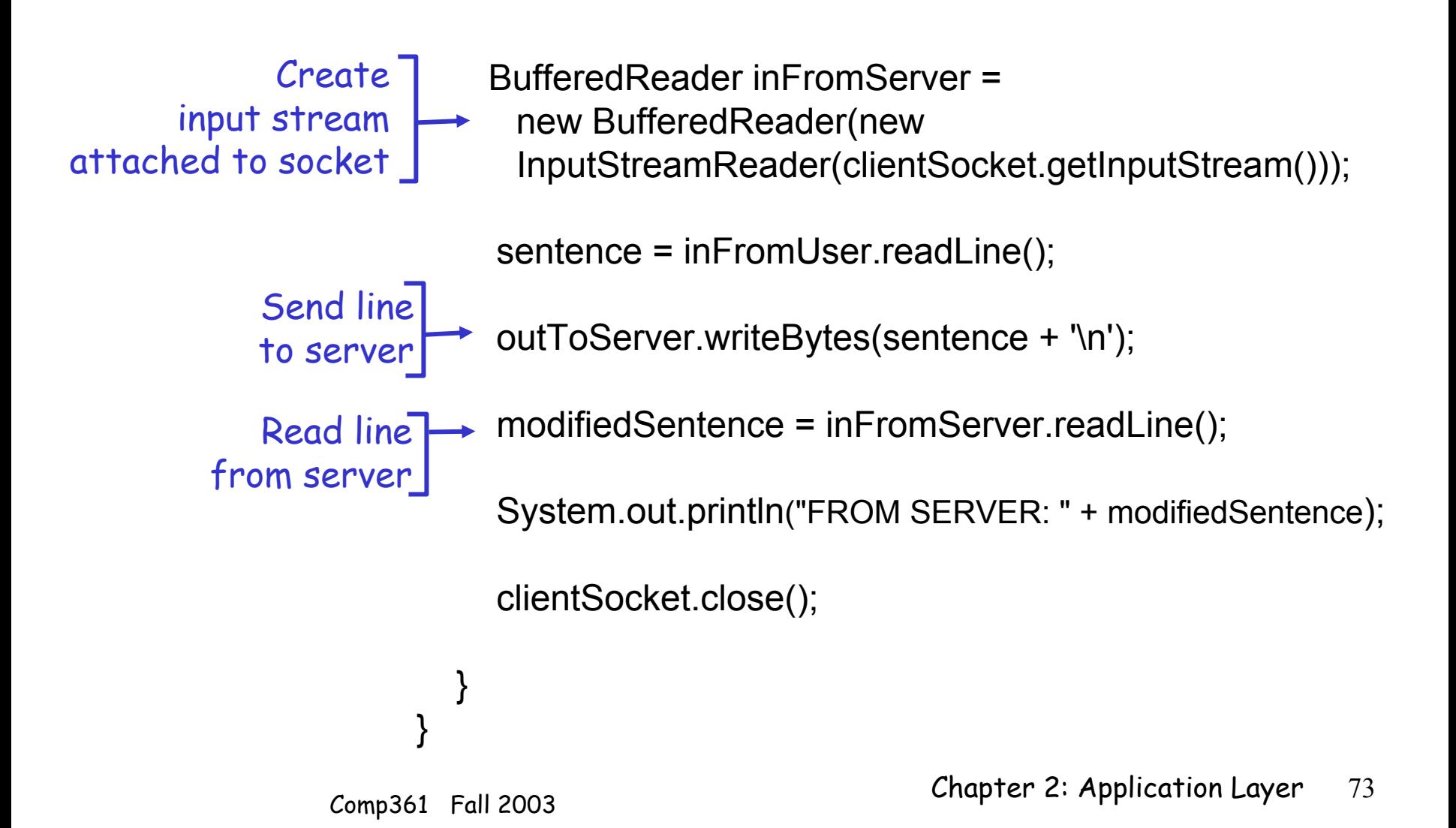

### Example: Java server (TCP)

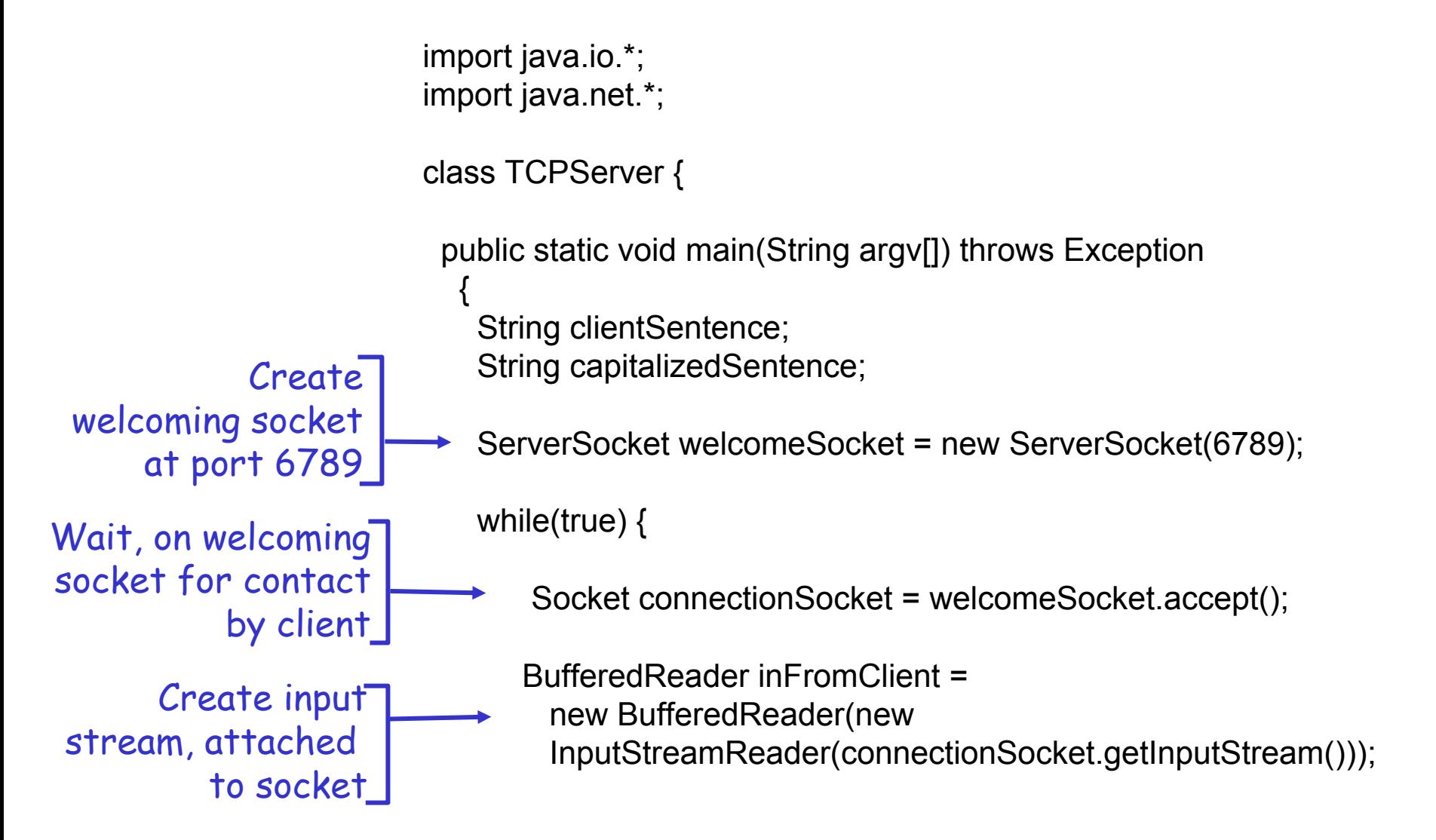

### Example: Java server (TCP), cont

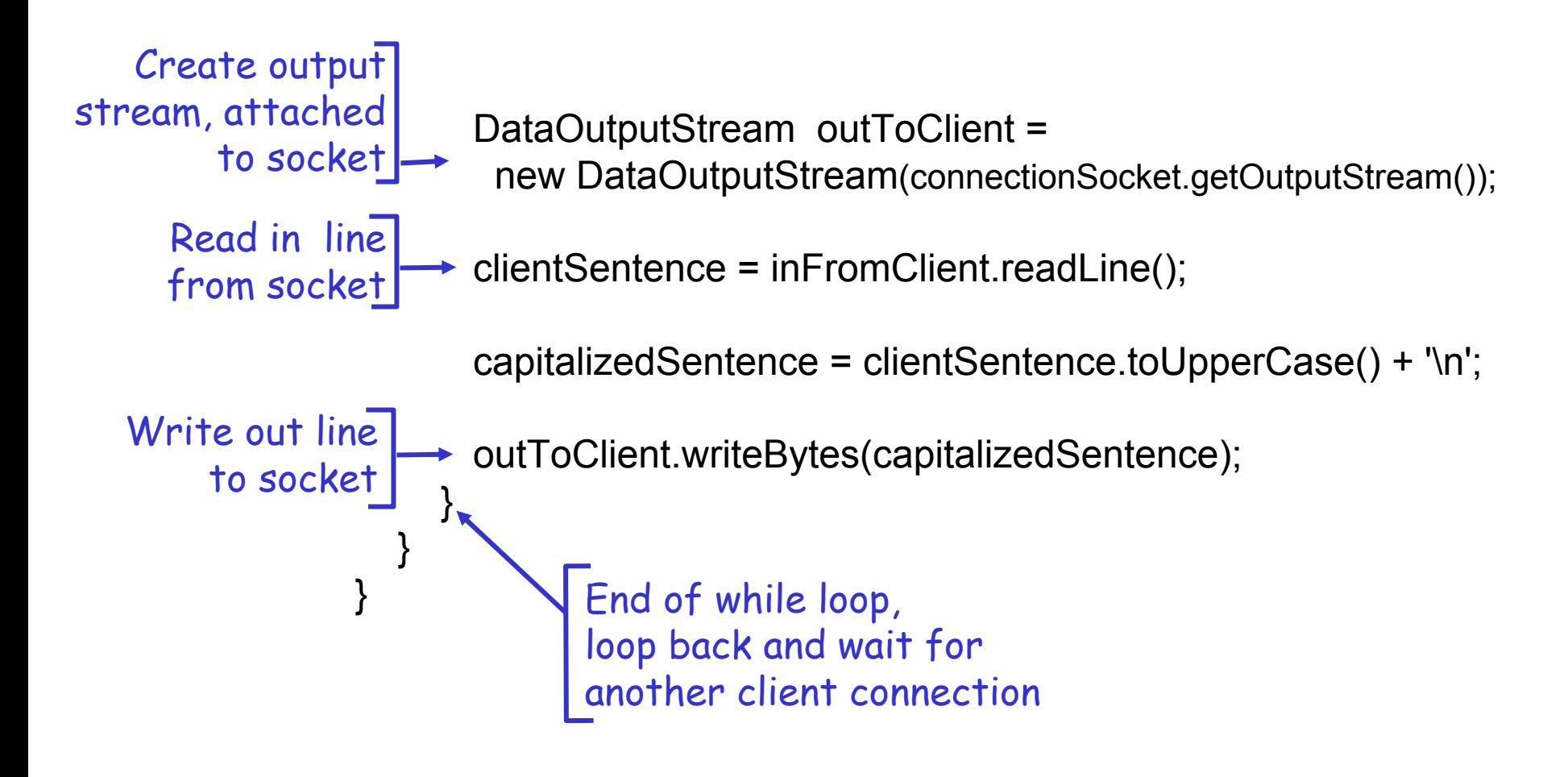

# Chapter 2 outline

- $\Box$  2.1 Principles of app layer protocols
- ❒ 2.2 Web and HTTP
- ❒ 2.3 FTP
- ❒ 2.4 Electronic Mail  $\circ$  SMTP, POP3, IMAP
- ❒ 2.5 DNS
- ❒ 2.6 Socket programming with TCP
- ❒ 2.7 Socket programming with UDP
- ❒ 2.8 Building a Web server
- ❒ 2.9 Content distribution
	- ❍ Content distribution networks vs. Web Caching

Socket programming with UDP

- UDP: no "connection" between client and server
- $\Box$  no handshaking
- ❒ sender explicitly attaches IP address and port of destination to each packet
- ❒ server must extract IP address, port of sender from received packet

UDP: transmitted data may be received out of order, or lost -application viewpoint $\cdot$ 

UDP provides unreliable transfer of groups of bytes ("datagrams") between client and server

### Client/server socket interaction: UDP

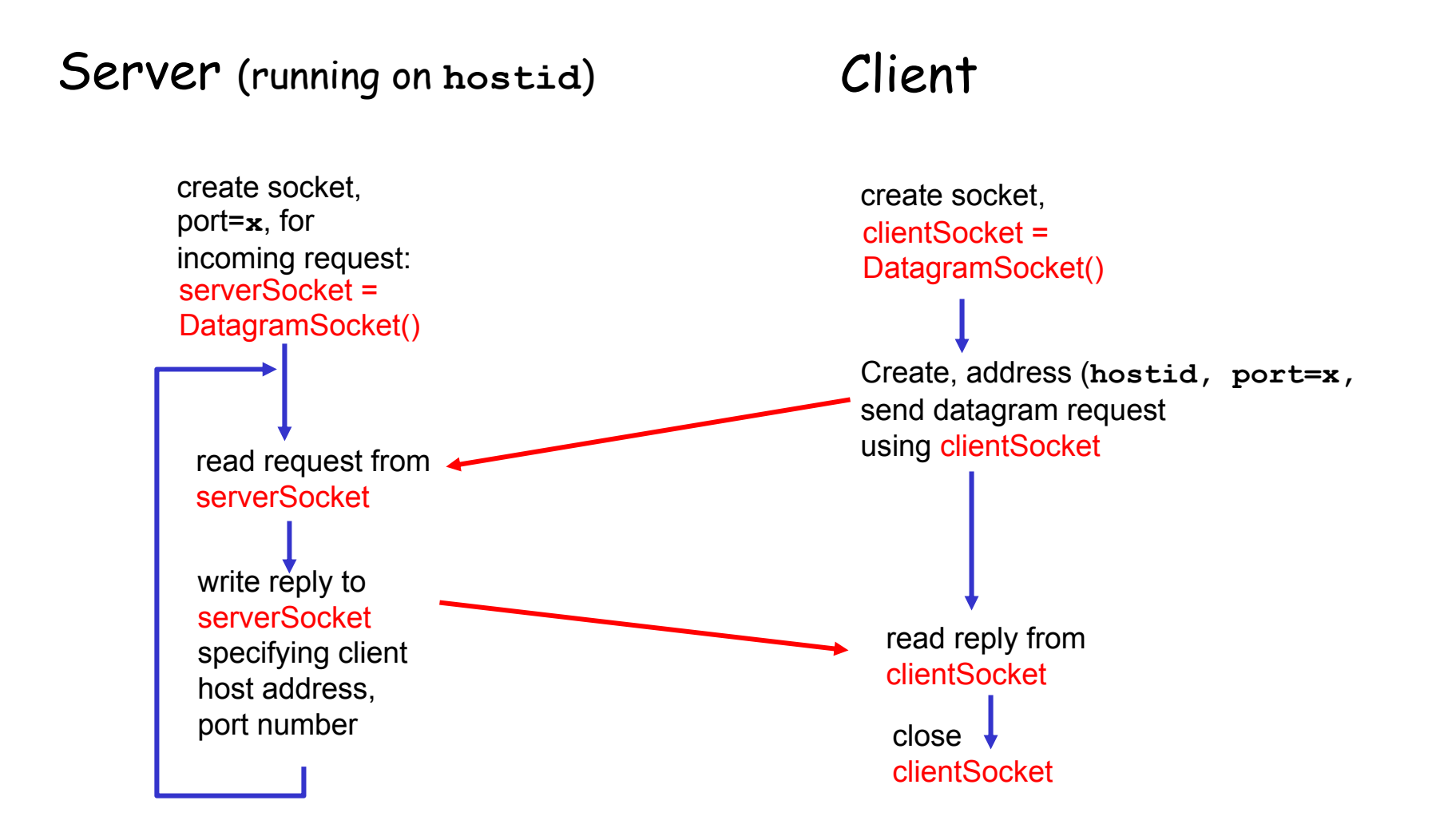

# TCP vs. UDP

### **TCP**

#### **1. Socket()**

❒ Connection steam established: Data goes in one end of pipe and out the other. Pipe stays open until it is closed.

#### **2. ServerSocket()**

❒ A special type of socket that sits waiting for a knock from a client to open connection. Leads to handshaking.

### **UDP**

#### **1. DatagramSocket()**

- ❒ Data sent as individual packets of bytes. Each packet contains all addressing info. No concept of open "pipe".
- 2. No handshaking!
	- ❒ A DatagramSocket waits to receive each packet

### Example: Java client (UDP)

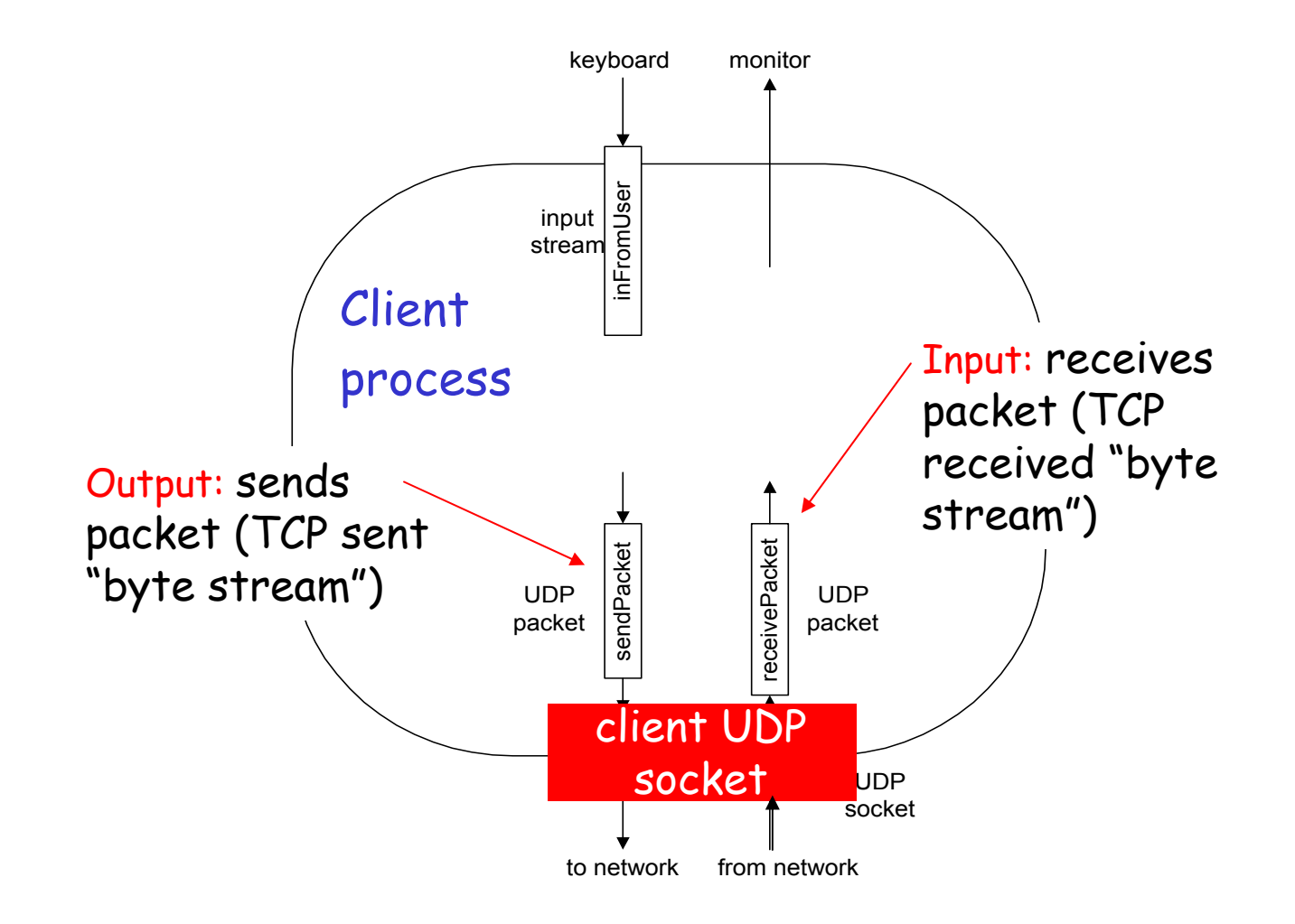

# Example: Java client (UDP)

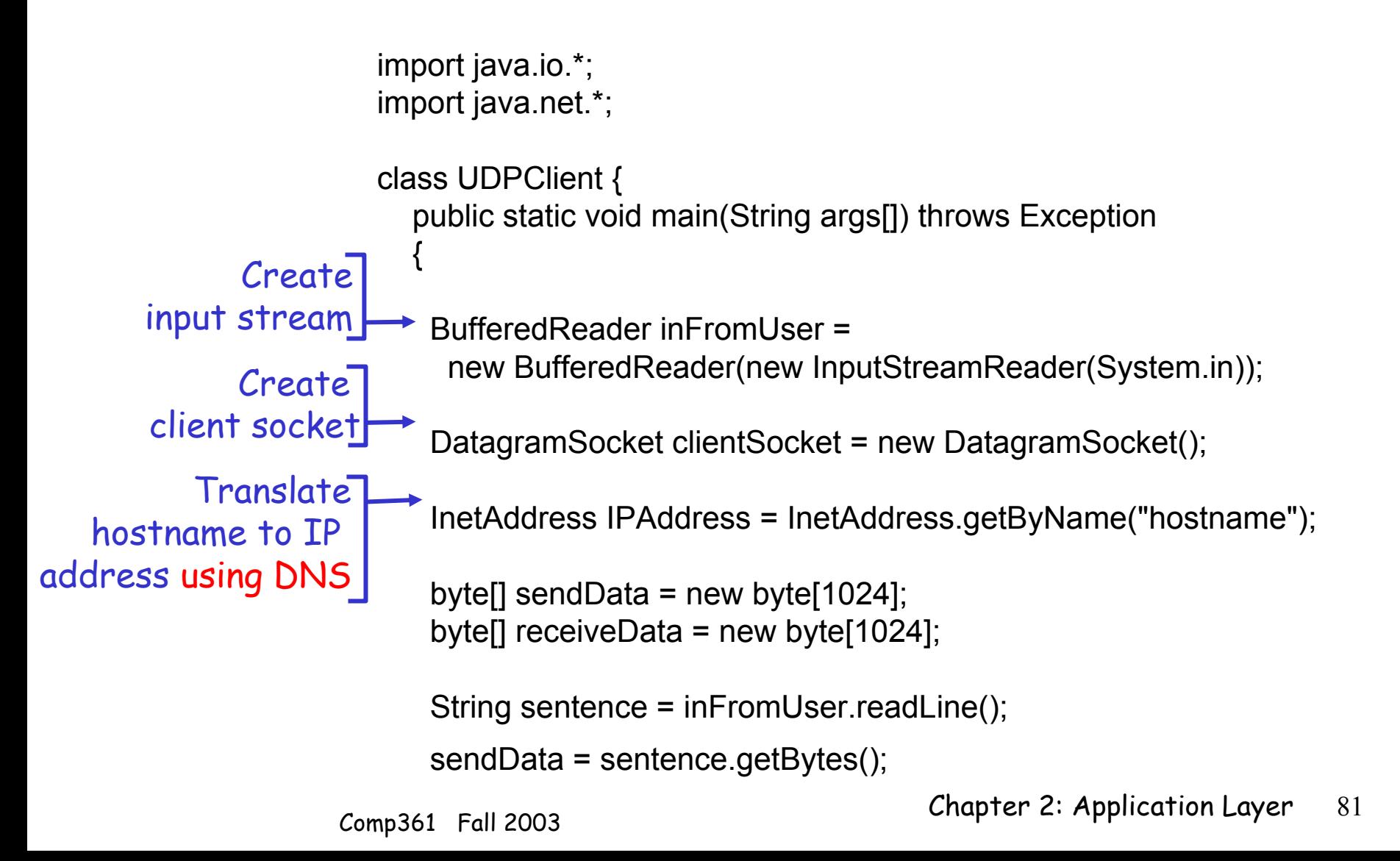

# Example: Java client (UDP), cont.

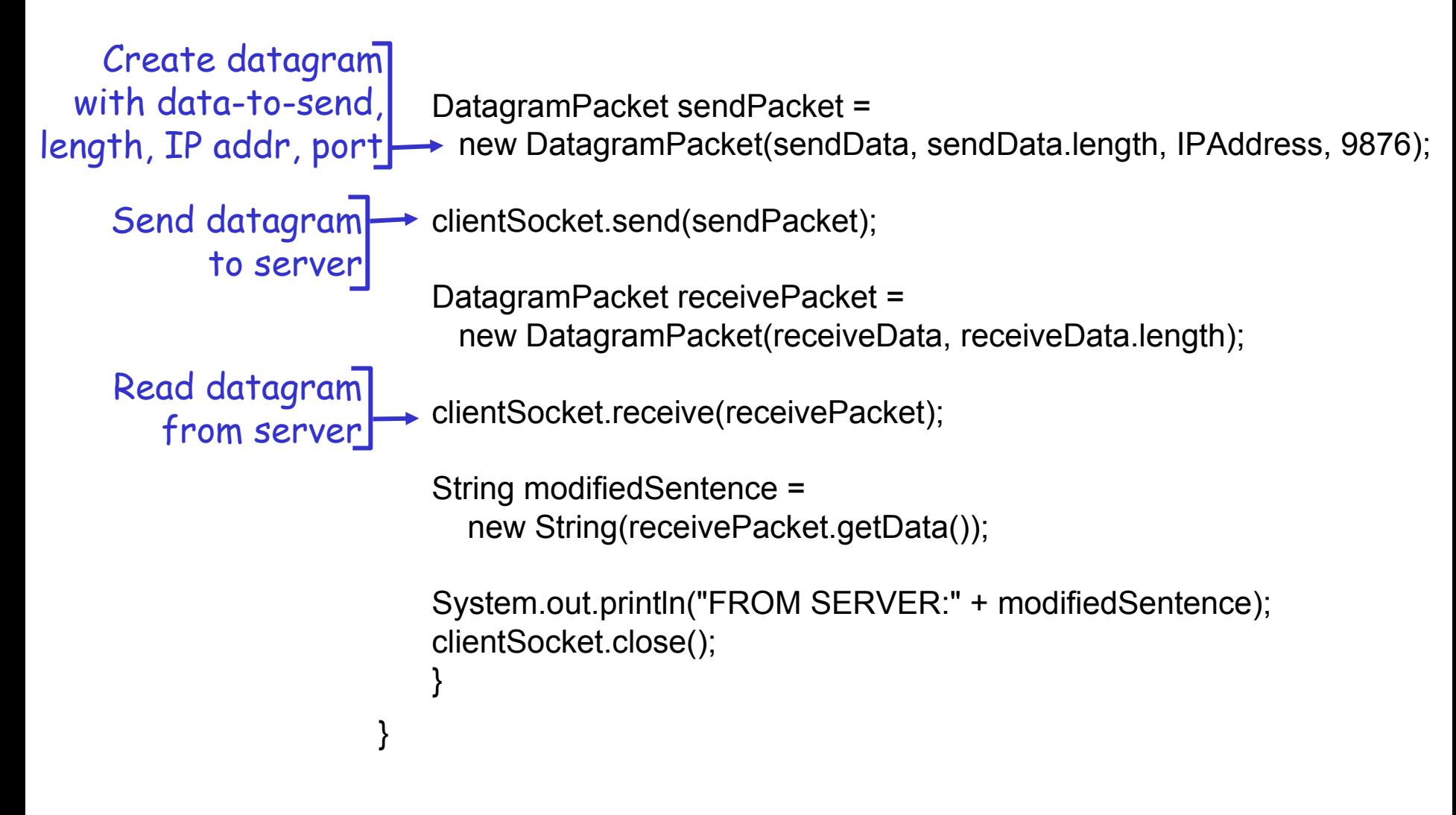

### Example: Java server (UDP)

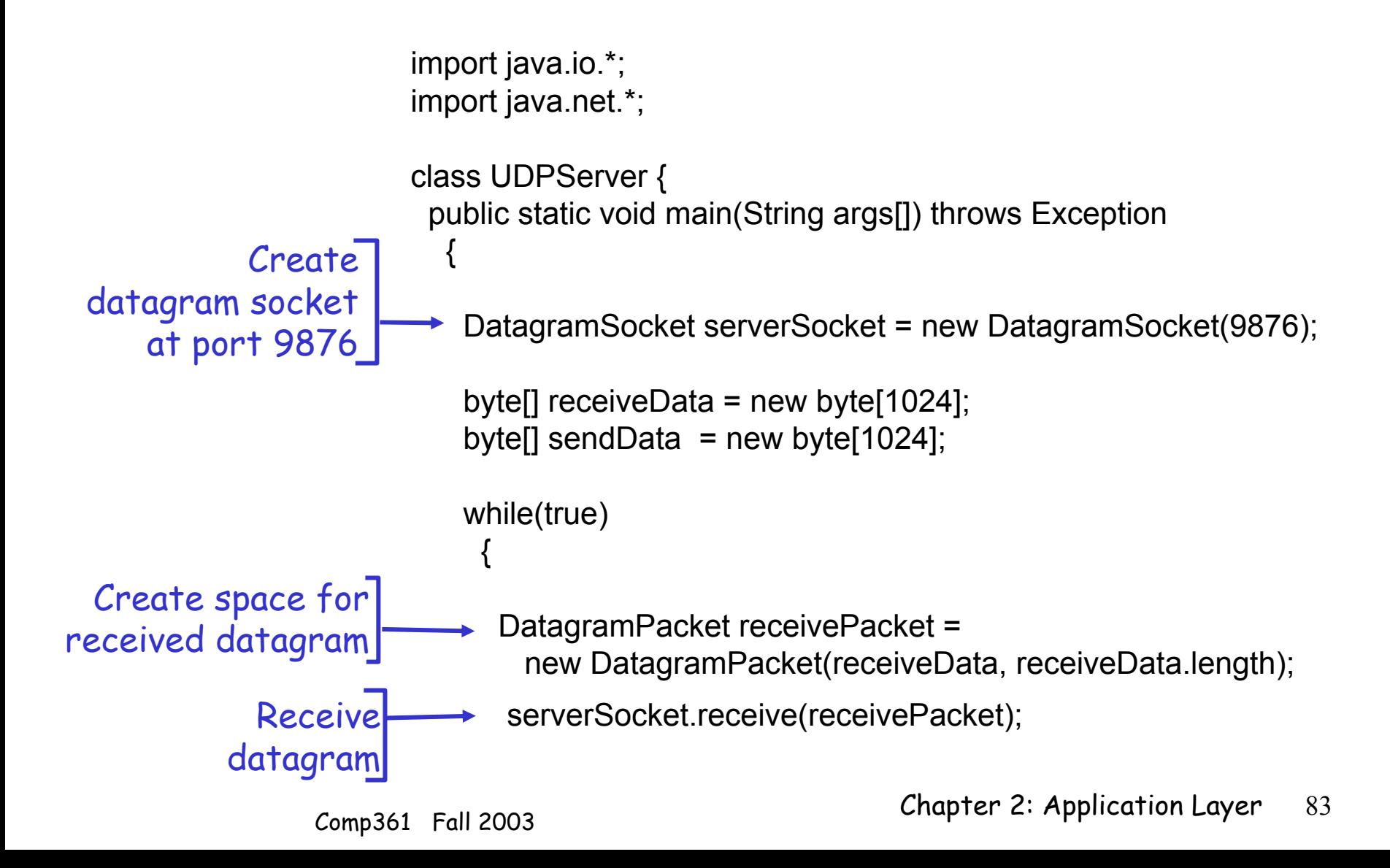

### Example: Java server (UDP), cont

String sentence = new String(receivePacket.getData());

InetAddress IPAddress = receivePacket.getAddress(); int port = receivePacket.getPort(); Get IP addr port  $\bm{\#}$ , of sender

String capitalizedSentence = sentence.toUpperCase();

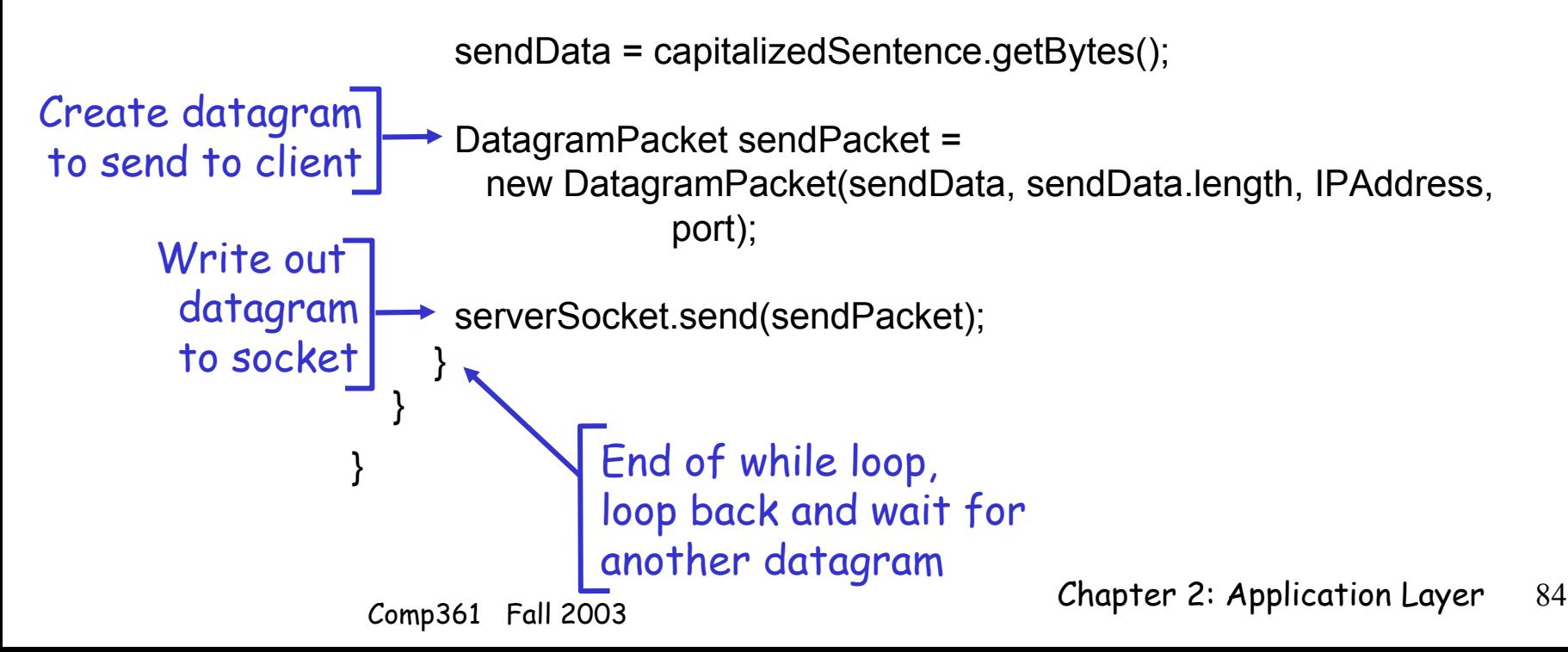

# Chapter 2 outline

- $\Box$  2.1 Principles of app layer protocols
- ❒ 2.2 Web and HTTP
- ❒ 2.3 FTP
- ❒ 2.4 Electronic Mail  $\circ$  SMTP, POP3, IMAP
- ❒ 2.5 DNS
- ❒ 2.6 Socket programming with TCP
- ❒ 2.7 Socket programming with UDP
- ❒ 2.8 Building a Web server
- ❒ 2.9 Content distribution
	- ❍ Content distribution networks vs. Web Caching

# Building a simple Web server

- ❒ handles one HTTP request
- $\Box$  accepts the request
- ❒ parses header
- ❒ obtains requested file from server's file system
- ❒ creates HTTP response message: ❍ header lines + file
- ❒ sends response to client

❒ after creating server, you can request file using a browser (e.g. IE explorer) ❒ see text for details

# Chapter 2 outline

- $\Box$  2.1 Principles of app layer protocols
- ❒ 2.2 Web and HTTP
- ❒ 2.3 FTP
- ❒ 2.4 Electronic Mail  $\circ$  SMTP, POP3, IMAP
- ❒ 2.5 DNS
- ❒ 2.6 Socket programming with TCP
- ❒ 2.7 Socket programming with UDP
- ❒ 2.8 Building a Web server
- ❒ 2.9 Content distribution  $\circ$  Content distribution  $\circ$ networks vs. Web Caching

### Content distribution networks (CDNs)

The content providers are the The CDN customers are the content providers are the CDN customers

#### Content replication

- ❒ CDN company installs hundreds of CDN servers throughout Internet
	- $\circ$  in lower-tier ISPs, close to users
- ❒ CDN replicates its customers' content in CDN servers. When provider updates content, CDN updates servers

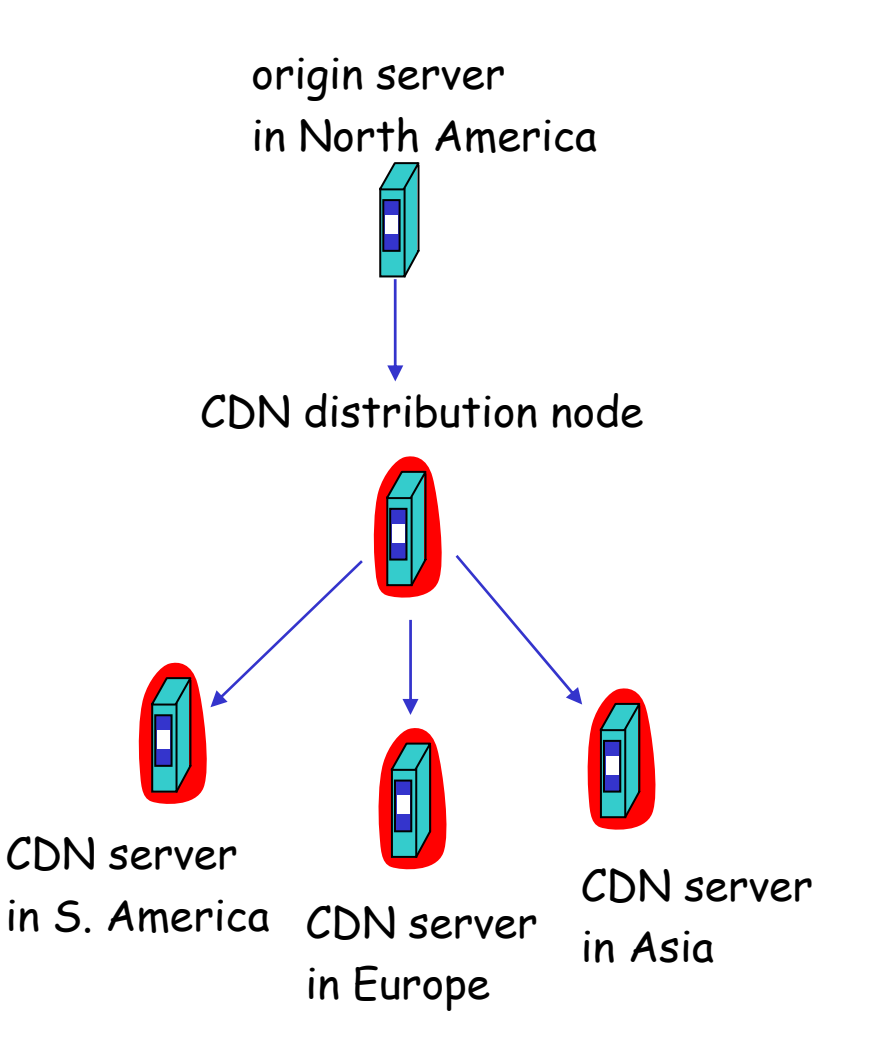

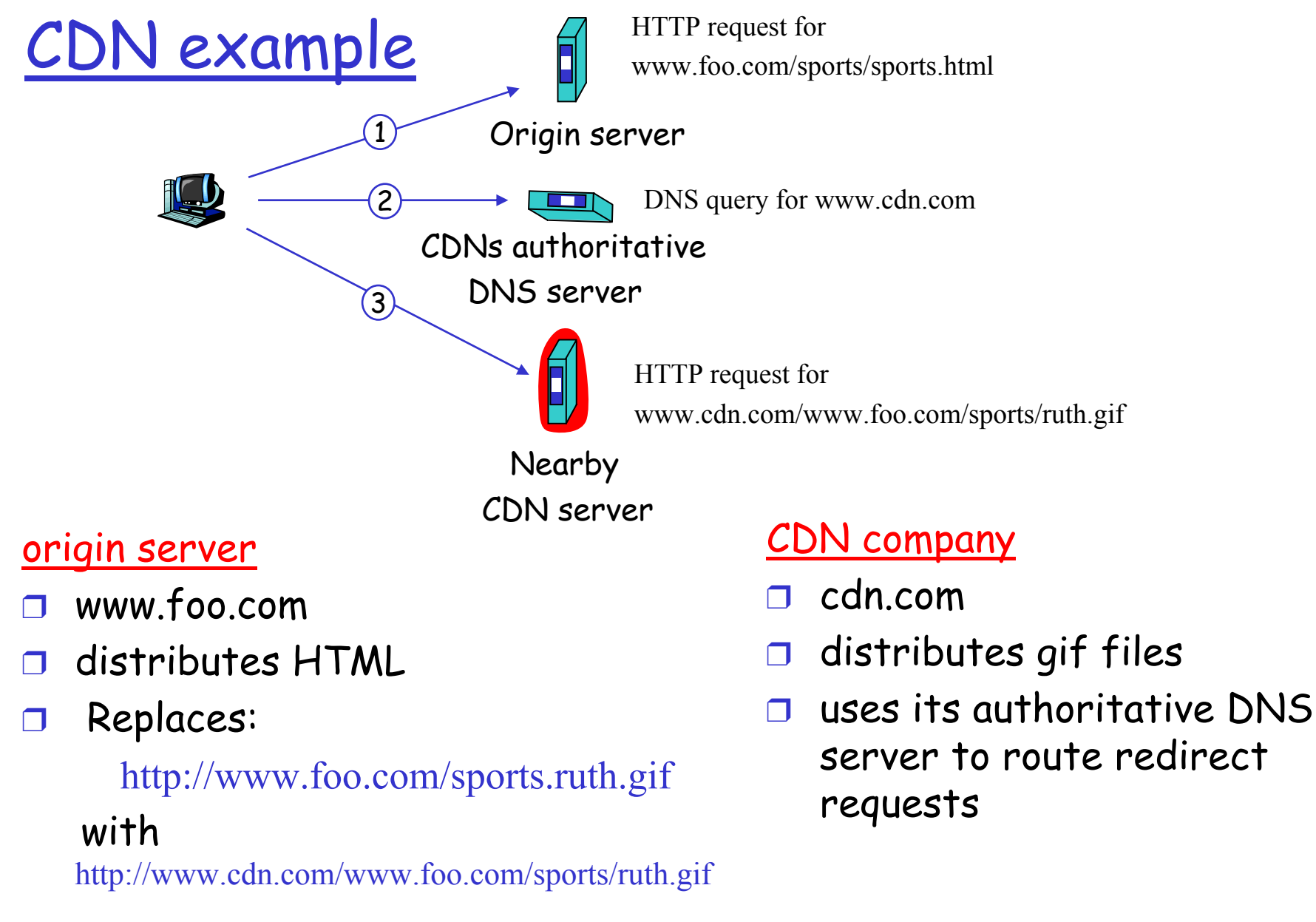

# More about CDNs

#### routing requests

- ❒ CDN creates a "map", indicating distances from leaf ISPs and CDN nodes
- ❒ when query arrives at authoritative DNS server:
	- ❍ server determines ISP from which query originates
	- $\circ$  uses "map" to determine best CDN server

#### not just Web pages

- ❒ streaming stored audio/video
- ❒ streaming real-time audio/video

# Web Caching vs. CDN

Both Web Caching and CDN replicate content

❒ Web Caching: Content replicated on demand as function of user requests

❒ CDN: Content replicated by content provider

As well as retrieving objects from content providers/proxy caches/CDNs it is also possible for edge-machines to retrieve content from other edge-machines. This approach is known as Peer-To-Peer (P2P).

For more on P2P see textbook.

# Chapter 2: Summary

#### Our study of network apps now complete!

- ❒ application service requirements:
	- $\circ$  reliability, bandwidth, delay
- $\Box$  client-server paradigm
- ❒ Internet transport service model
	- $\circ$  connection-oriented, reliable: TCP
	- ❍ unreliable, datagrams: UDP
- ❒ specific protocols:
	- ❍ HTTP
	- ❍ FTP
	- $\circ$  SMTP, POP, IMAP
	- ❍ DNS
- ❒ socket programming
- ❒ content distribution
	- ❍ caches, CDNs
	- $\circ$  P2P

# Chapter 2: Summary

#### Most importantly: learned about protocols

- ❒ typical request/reply message exchange:
	- $\circ$  client requests info or service
	- $\Omega$  server responds with data, status code

#### ❒message formats:

- $\circ$  headers: fields giving info about data
- $\circ$  data: info being communicated
- $\Box$  control vs. data msgs
	- $\circ$  in-based, out-of-band
- ❒ centralized vs. decentralized
- ❒ stateless vs. stateful
- ❒ reliable vs. unreliable msg transfer
- ❒ "complexity at network edge"
- ❒security: authentication